## СОГЛАСОВАНО

Первый заместитель генерального директора - заместитель по научной работе ФГУП «ВНИИФТРИ»

А.Н. Щипунов  $23x$ *(О* 2023 г.

**Государственная система обеспечения единства измерений**

**Установка для скалярных и векторно-фазовых измерений в натурных условиях УВИ-М**

**Методика поверки**

**МФРН.411711.001 МП**

#### **1 Общие положении**

1.1 Настоящая методика (далее - МП) поверки применяется для поверки установки для скалярных и векторно-фазовых измерений в натурных условиях УВИ-М (далее - установка) и устанавливает методы и средства ее первичной и периодической поверок. Поверке подлежит установка с входящими в ее состав КГПЮМ: 90027-23, ГИ53: 40216-08, ЗОНД 10: 15020-07). Установку подвергают поверке покомпонентным (поэлементным) способом.

1.2 Все средства измерений, входящие в состав установки, и средства измерений, применяемые при поверке, должны быть утвержденного типа и иметь действующую поверку. Таким образом, обеспечивается прослеживаемость средств измерений, входящих в состав установки, и установки к государственным первичным эталонам:

- ГЭТ 55-2017 в соответствии с ГПС для средств измерений звукового давления и колебательной скорости в водной среде, утвержденный приказом Госстандарта № 2084 от 28.09.2018 г.;

- ГЭТ 89-2008 в соответствии с ГПС для средств измерений переменного электрического напряжения до 1000 В в диапазоне частот от  $1 \cdot 10^{-1}$  Гц до  $2 \cdot 10^{-9}$  Гц. утвержденный приказом Госстандарта № 1706 от 18.08.2023 г.

1.3 При определении метрологических характеристик поверяемого средства измерений используется метод прямых измерений

1.4 В результате поверки должны быть подтверждены метрологические требования, приведенные в таблице 1.1.

Наименование характеристики Петров и Значение Рабочий диапазон частот при измерении звукового давления, Гц от 2 до 10000 Рабочий диапазон частот при измерении градиента звукового давления КГТПМ'.Гц от 10 до 1000 Рабочий диапазон частот при измерении градиента звукового давления КГ $\Pi$ 10М<sup>2</sup>, Гц от 100 до 10000 Максимальный измеряемый уровень звукового давления при коэффициенте  $\mu$ иаксимальный измеряемый уровень звукового давления при козороднение 130<br>нелинейных искажений не более 1% (относительно 20 мкПа), дБ, не менее Максимальный измеряемый уровень выходного сигнала каналов КГП' при коэффициенте нелинейных искажений не более 1% (относительно 1 мкВ) и погрешности измерения 0.1 дБ. дБ. не менее 120 Границы неисключенной систематической инструментальной погрешности измерения звукового давления в динамическом диапазоне 60 дБ относительно максимального измеряемого уровня в точке расположения гидрофона при доверительной вероятности Р = 0,95 в диапазоне частот от 2 Гц до 10 кГц, дБ, не более  $±2$ Границы неисключенной систематической инструментальной погрешности измерения градиента звукового давления в диапазоне от 0.15 до 3 Па в точке расположения КГП при доверительной вероятности Р = 0.95 в диапазоне частот от 10 до 10000 Гц, дБ, не более  $\pm 3$ Границы неисключенной систематической инструментальной погрешности измерения направления на источник шумоизлучения в диапазоне от 0 до  $2\pi$  (при отношении сигнал/шум на входе КГП не менее 30 дБ), радиан, не более  $\pm 0.1$ Границы неисключенной систематической инструментальной погрешности измерения глубины погружения в диапазоне от 1 до 300 м, м, не более  $\pm 1$ 1) КГП1М - приёмники гидроакустические комбинированные КГП1М

Таблица 1.1 - Подтверждаемые метрологические требования

2) КГП10М - приёмники гидроакустические комбинированные КГП10М

3) КГП - приёмники гидроакустические комбинированные

#### **2 Перечень операций поверки**

2.1 При проведении поверки выполнять операции, приведенные в таблице 2.1.

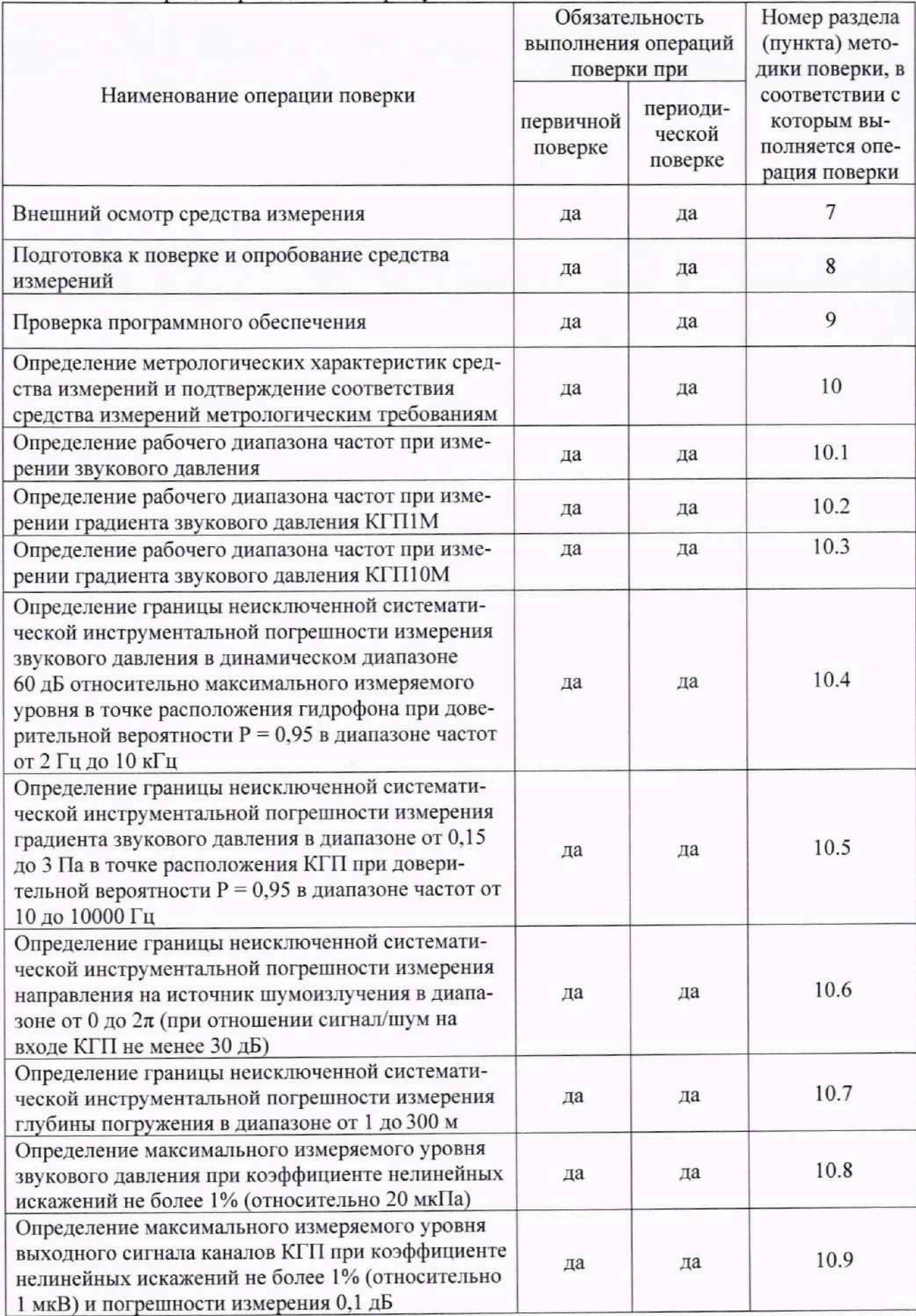

Таблица 2.1 - Операции проведения поверки установки

2.2 Не допускается проведение поверки отдельных измерительных каналов или отдельных автономных блоков или меньшего числа измеряемых величин или на меньшем числе поддиапазонов измерений.

2.3 При получении отрицательных результатов по любому пункту таблицы 2.1 поверяемая установка бракуется и направляется в ремонт.

## **3 Требования к условиям проведения поверки**

3.1 При проведении поверки должны соблюдаться нормальные условия, установленные в ГОСТ 8.395-80 «ГСИ. Нормальные условия измерений при поверке. Общие требования»:

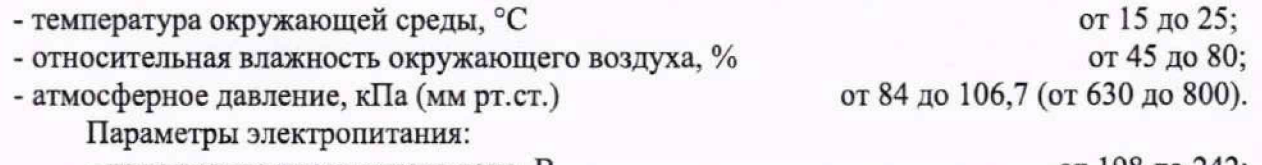

- напряжение переменного тока, В................................................................... от 198 до 242; - частота переменного тока, Гц............................................................................. от 47 до 53.

# **4 Требования к специалистам, осуществляющим поверку**

4.1 К проведению поверки допускаются лица с высшим или среднем техническим образованием, имеющие опыт работы в области гидроакустических измерений, ежегодно проходящие проверку знаний по технике безопасности, аттестованные в качестве поверителей гидроакустических средств измерений и ознакомленные с документом МФРН.411711.001 РЭ «Установка для скалярных и векторно-фазовых измерений в натурных условиях УВИ-М. Руководство по эксплуатации» (далее - РЭ).

#### **5 Метрологические и технические требования к средствам поверки**

5.1 При проведении поверки должны быть применены средства поверки, указанные в таблице 5.1.

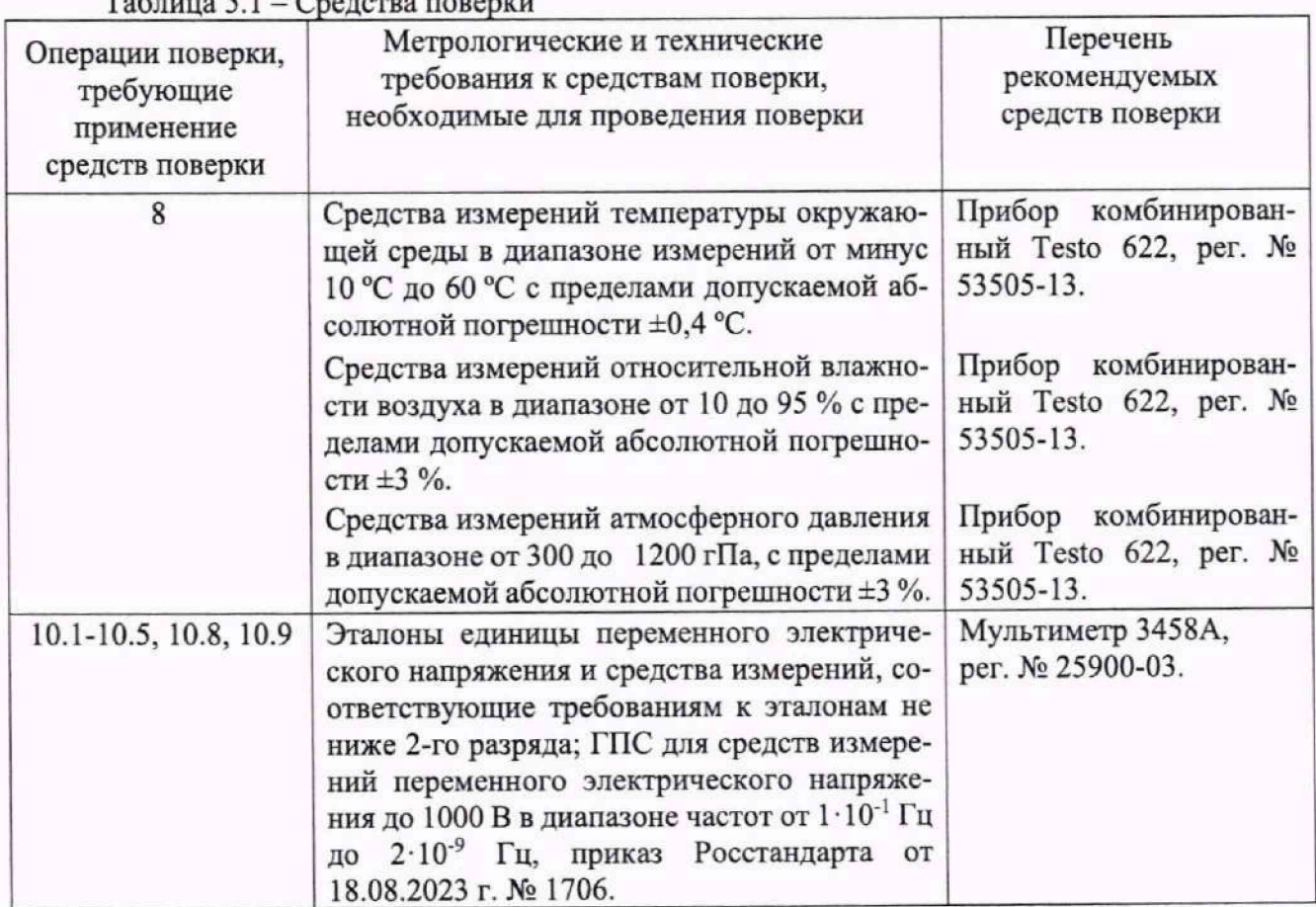

**Таблица 5.1 - Средства поверки**

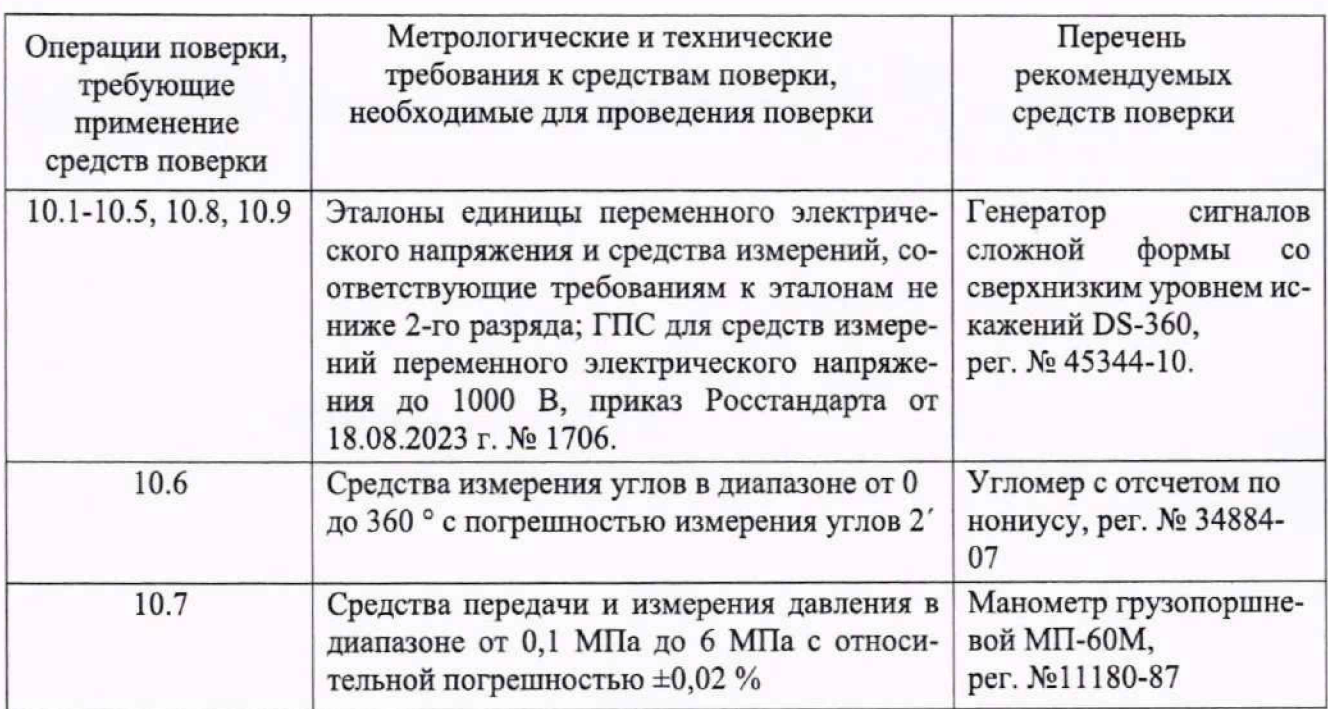

5.2 Допускается применение аналогичных средств поверки, обеспечивающих определение метрологических характеристик поверяемого прибора с требуемой точностью.

5.3 Применяемые средства поверки должны быть исправны и поверены, применяемые средства поверки утверждённого типа СИ в качестве эталонов единиц величин должны быть исправны и поверены с присвоением соответствующего разряда, по требованию государственных поверочных схем.

## **6 Требования (условия) по обеспечению безопасности проведения поверки**

6.1 При проведении поверки должны быть соблюдены все требования техники безопасности, регламентированные ГОСТ 12.1.019-2017, «Технической эксплуатации электроустановок потребителей», «Правилами техники безопасности при эксплуатации электроустановок потребителей», а также всеми действующими местными инструкциями по технике безопасности.

6.2 Заземление средства измерения проводить через штатные органы заземления конструкции корпуса средства измерения.

#### 7 **Внешний осмотр средства измерений**

7 .1 При проведении внешнего осмотра установить:

- соответствие внешнего вида средства измерений описанию и изображению, приведенному в описании типа;

- отсутствие механических и электрических повреждений корпуса и разъемов;

- четкость нанесения заводского номера.

7.2 Результат внешнего осмотра по пункту 7 считать положительным, если результаты внешнего осмотра удовлетворяют п.7.1.

# **8 Подготовка к поверке и опробование средства измерений**

8.1 Подготовка к поверке

8.1.1 На первичную поверку представляют установку с формуляром МФРН.411711.001 ФО, руководством по эксплуатации МФРН.411711.001 и руководствами оператора МГФК.00595-01 34, МФРН.00026-01 34, МФРН.00062-01 34.

8.1.2 Во время подготовки к поверке поверитель должен ознакомиться с руководством по эксплуатации на поверяемую установку, подготовить все материалы и средства измерений, необходимые для проведения поверки, а также проверить выполнение условий поверки, установленных в разделе 3.

8.2 Опробование средства измерений

8.2.1 Собрать установку согласно схемы электрических соединений МФРН.411711.00134.

8.2.2 Проверить работоспособность установки в режиме «АИ» и «ЭКВ» соответствии с п. 2.2.2.2 и п.2.2.2.3 руководства по эксплуатации МФРН.411711.001 РЭ.

#### **9 Проверка программного обеспечения**

9.1 Проверить следующие идентификационные данные ПО на соответствие данных, указанных в таблицах 9.1 - 9.3:

Таблица 9.1 - Идентификационные данные (признаки) ПО «Комплекс специализированного программного обеспечения УВИ-М»

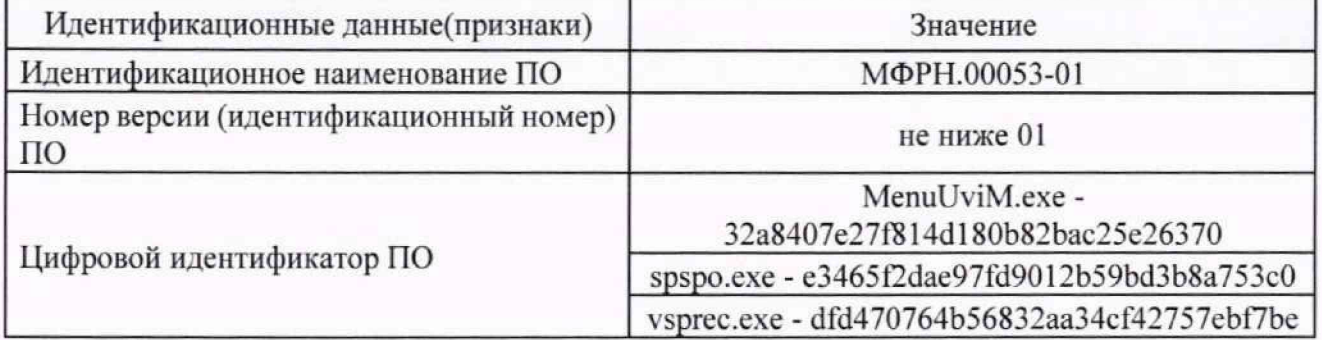

Таблица 9.2 - Идентификационные данные (признаки) ПО «Комплект программного обеспечения векторно-фазовой обработки»

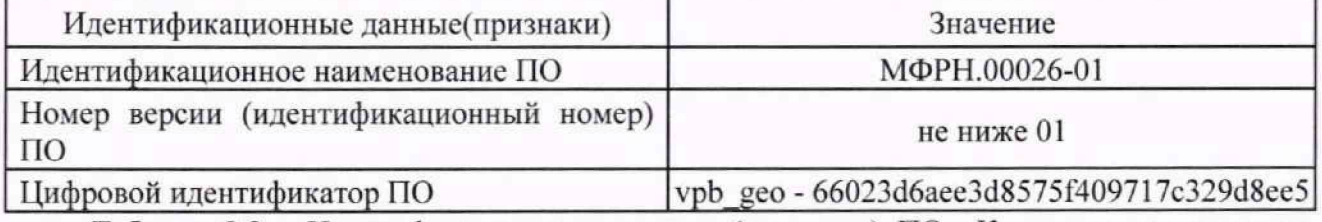

Таблица 9.3 - Идентификационные данные (признаки) ПО «Комплект программного обеспечения»

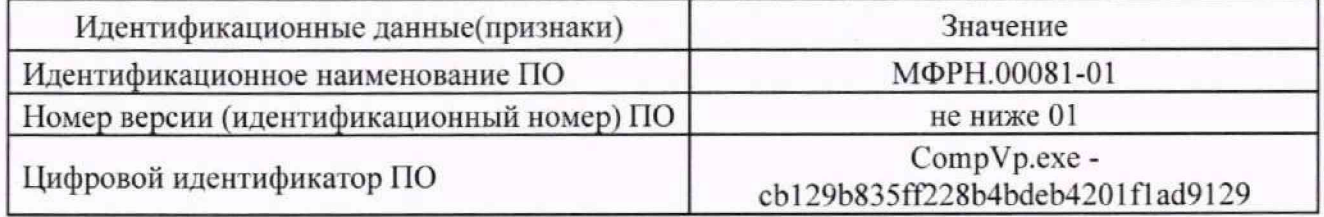

**10 Определение метрологических характеристик средства измерении н подтверждение соответствия средства измерений метрологическим требованиям**

**10.1 Определение рабочего диапазона частот при измерении звуковою давления**

10.1.1 Собрать схему, как показано на рисунке 10.1.

10.1.2 Подключить мультиметр 3458А и «Вых. ЦАП» (ЦАП1) к входу измерительного каната 1 блока БГ1КИ-М №1.

10.1.3 Запустить программу «Регистрация и анализ сигналов» и установить частоту квантования АЦП - 4096 Гц. рисунок 10.2.

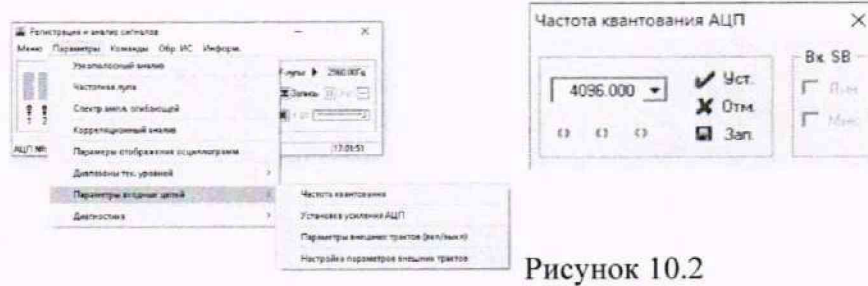

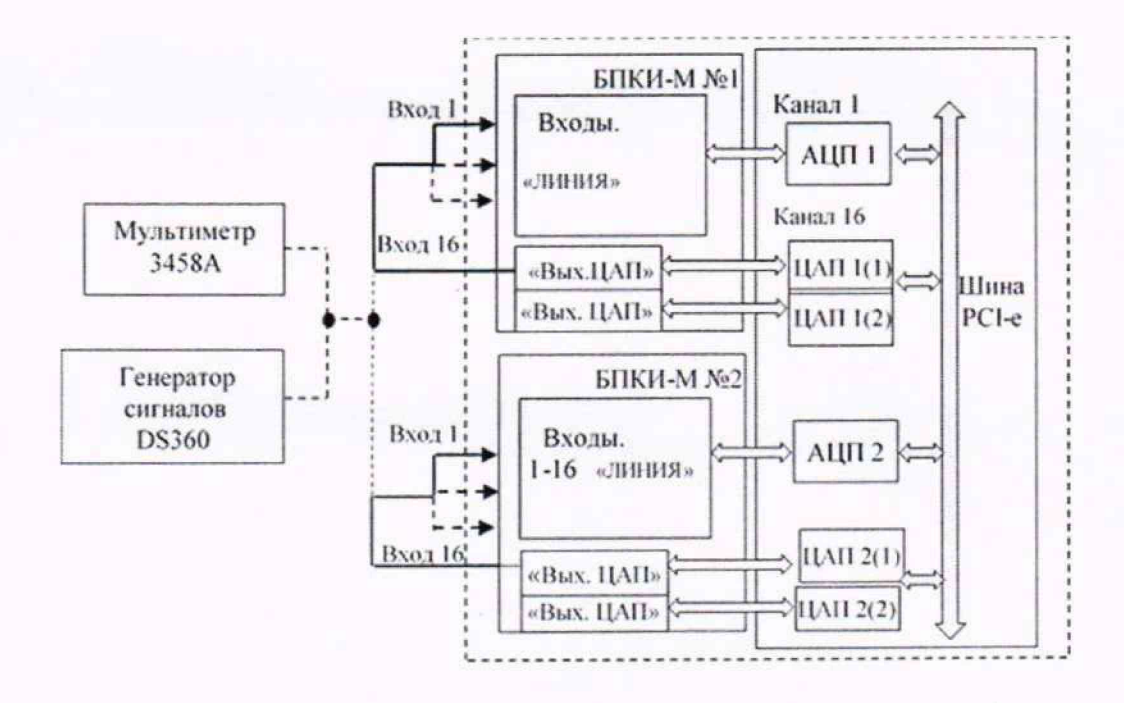

Рисунок 10.1

10.1.4 Убедиться, что для всех каналов отключены параметры внешних трактов (Пункты «Параметры» - «Параметры входных цепей» - «Параметры внешних трактов меню: (вкл/выкл)», - отсутствие подсветки каналов), рисунок 10.3.

10.1.5 Запустить программу измерения АЧХ (Пункты меню: «Команды» → «Измерения  $A YX$ »).

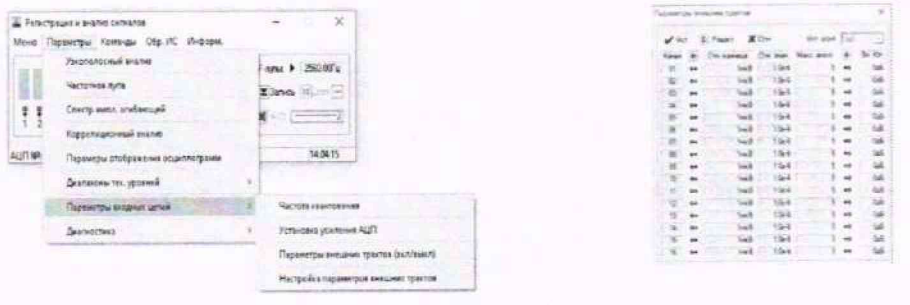

Рисунок 10.3

10.1.6 Выбрать первый канал и режим снятия АЧХ для центральных частот третьоктавного ряда от 2 до 10000 Гц (для чего установить флажок в окне «АЧХ», а в случае отсутствия заданной сетки частот загрузить таблицу из файла FrqChrTabl.fib с заданной сеткой частот и соответствующими фактическими уровнями сигнала ЦАП (В), нажав вкладку «Загрузка таблицы»), рисунок 10.4.

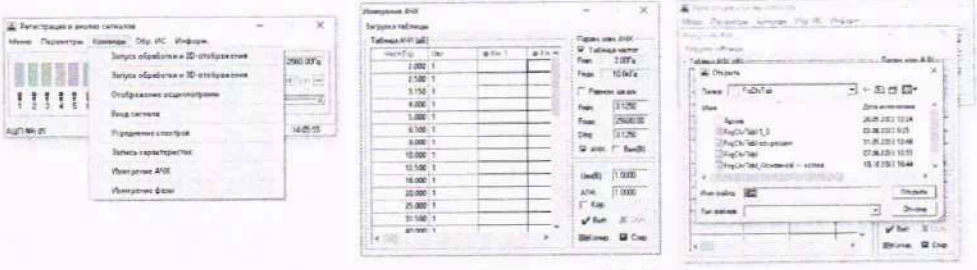

Рисунок 10.4

10.1.7 Запустить программу измерения АЧХ, нажав кнопку «Вып».

10.1.1.8 При завершении измерения АЧХ сохранить значения в буфере памяти (кнопка «Копир», сохранить в текстовом файле и занести в таблицу 10.1 (АЧХ без корректировки), после чего рассчитать для выбранного измерительного канала (в соответствующих частотных диапазонах) неравномерность АЧХ  $\Delta H_i$ , в дБ, по формуле:

$$
\Delta H_i = |H_{i \max} - H_{i \min}|,\tag{1}
$$

где: Н<sub>і тах</sub> и Н<sub>і тіп</sub> - максимальное и минимальное значения измеренной АЧХ для выбранного канала, дБ.

Примечание - Канал 10 не является измерительным и проверке не подлежит. Таблица 10.1 - АЧХ без корректировки

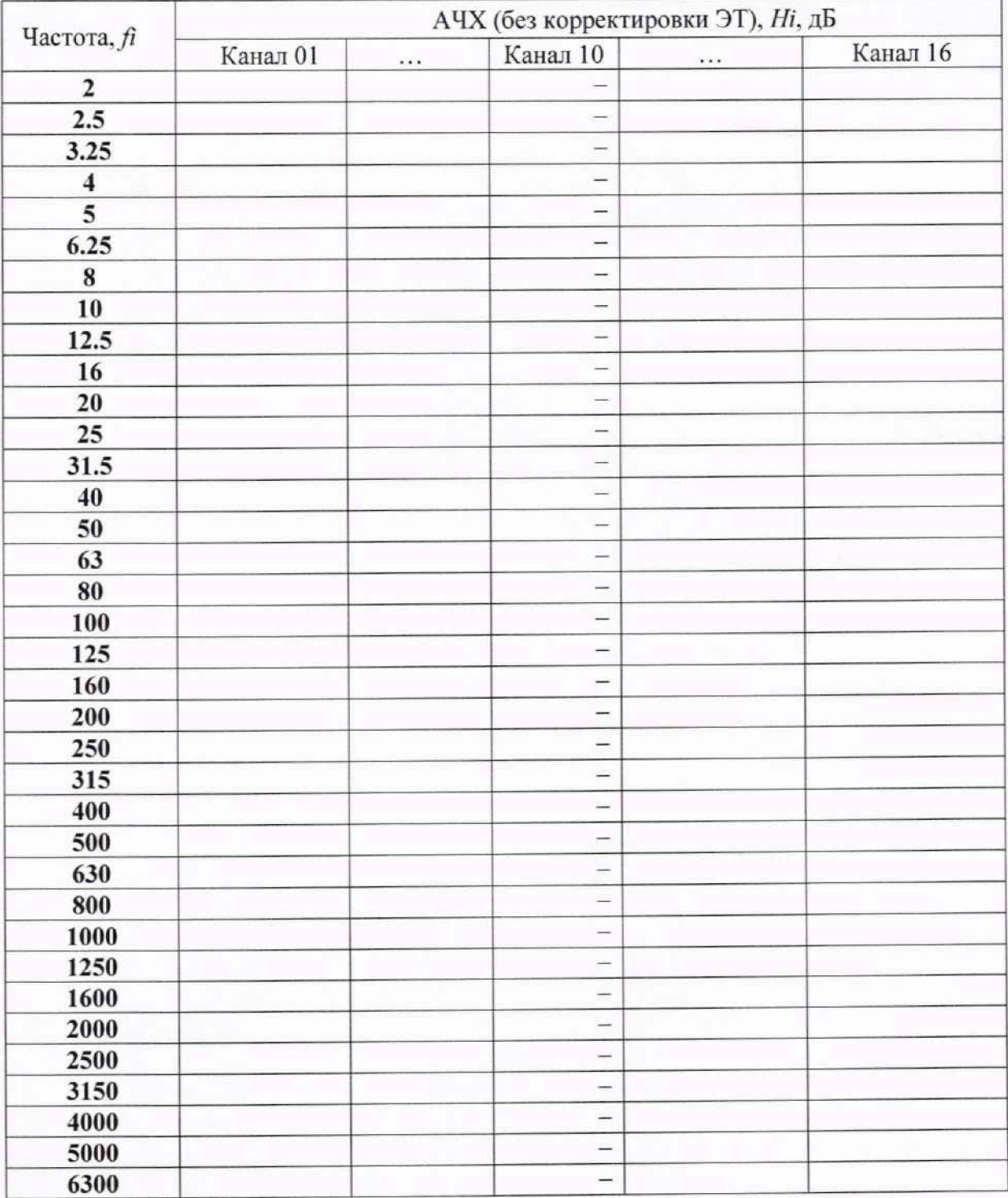

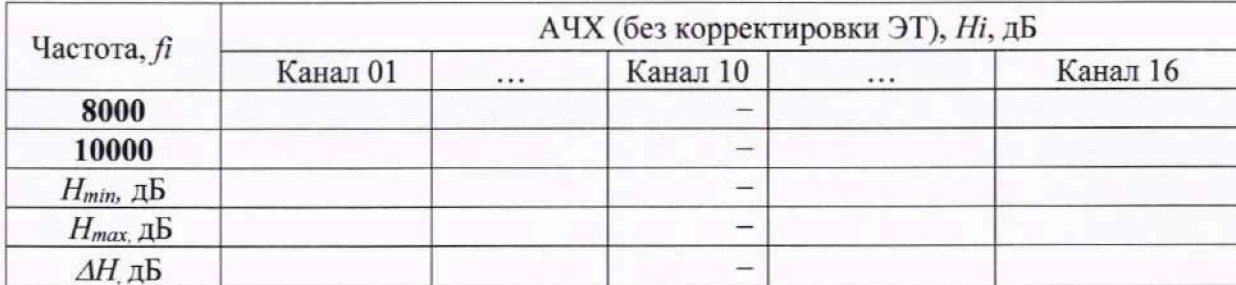

10.1.1.9 Рассчитать поправочные коэффициенты и сохранить их в файле настройки программы, нажав кнопку «Сохр.».

10.1.1.10 Повторить пункты 10.1.1.1 - 10.1.1.9 для каналов 2-16 блока БПКИ-М №1 и каналов 1-16 блока БПКИ-М №2.

Примечание. Пункты 10.1.1.1 - 10.1.1.9 допускается проводить одновременно для всех измерительных каналов.

10.1.1.11 Подключить к входу измерительного канала 1 блока БПКИ-М №1 выход генератора сигналов DS360 и мультиметр 3458A, как показано на рисунке 10.1.

10.1.1.12 Перезапустить программу «Регистрация и анализ сигналов», рисунок 10.5.

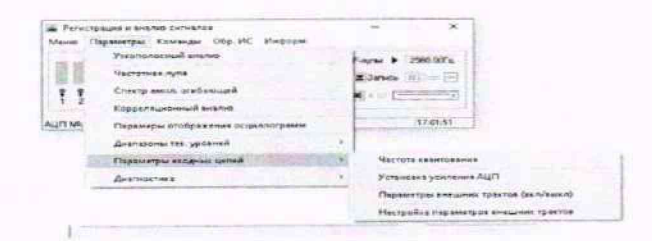

Рисунок 10.5

10.1.1.13 Включить режим корректировки параметров трактов (Пункты меню: «Параметры» - «Параметры входных цепей» - «Параметры внешних трактов (вкл/выкл)», выбрать все каналы нажав кнопки  $\bullet$  и  $\bullet$  Чет, рисунок 10.6.

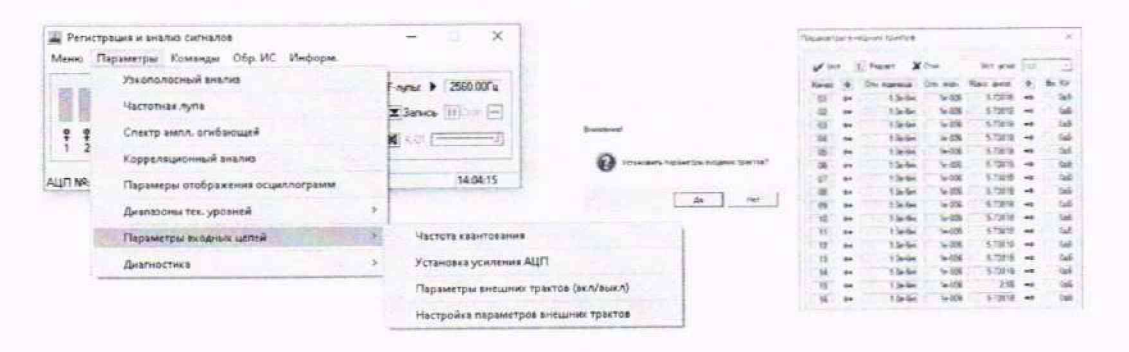

Рисунок 10.6

10.1.1.14 Запустить расчет и отображение узкополосного спектра для первого канала (Пункты меню: «Команды» → «Запуск обработки и 2D отображения» → выбрать «Спектр» - канал 1 - кнопка «Старт»), рисунок 10.7.

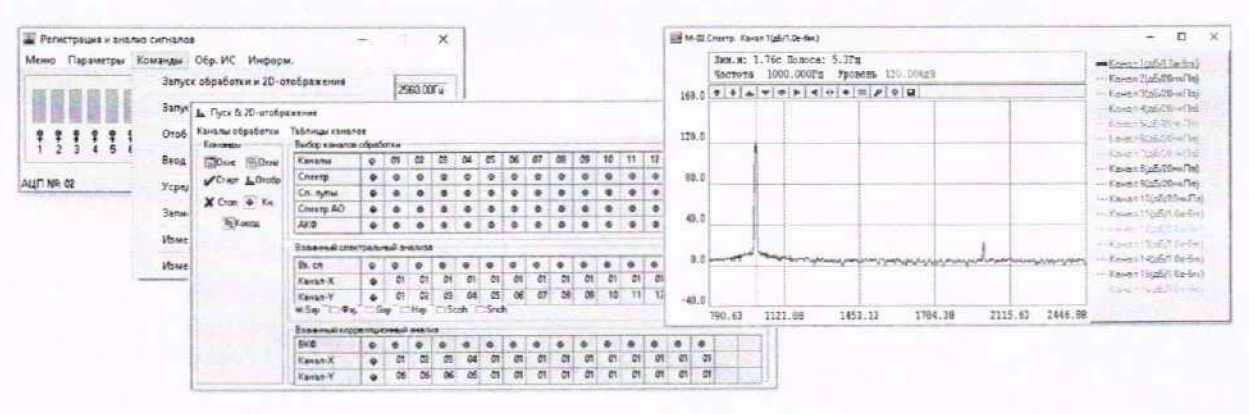

Рисунок 10.7

10.1.1.15 Последовательно устанавливая значения частоты сигнала генератора  $f_i$ . равными центральным частотам полос третьоктавного ряда, для соответствующего проверяемого диапазона частот (таблица 10.2), произвести расчет АЧХ в режиме цифровой корректировки электрического тракта, для чего:

- измерить относительные уровни напряжения выходного сигнала в узких полосах частот  $B(f_i)$ , дБ (исх. 1 мкВ), на частотах  $fi$ :

- измерить напряжение  $U_{\Gamma}(f_i)$ , В, на выходе генератора DS360 мультиметром 3458A.

10.1.1.16 Рассчитать АЧХ электрического тракта измерительного канала (в режиме корректировки)  $H_K(f_i)$ , дБ, на частотах  $f_i$ , в диапазонах частот, соответствующих таблице по формуле:

$$
H_K(f_i) = B(f_i) - 20 \cdot Lg(U_\Gamma(f_i)/U_0),\tag{2}
$$

где  $B(f_i)$  – измеренные уровни узкополосного спектра на частотах (fi), дБ;

 $U_{\Gamma}(f_i)$  - напряжение на выходе генератора DS360 на частоте  $f_i$ , B;

 $U_0$  - нулевой относительный уровень напряжения,  $U_0 = I 0^{-6} B$ , результаты занести в таблицу 10.2.

Таблица 10.2- АЧХ в режиме цифровой корректировки электрического тракта

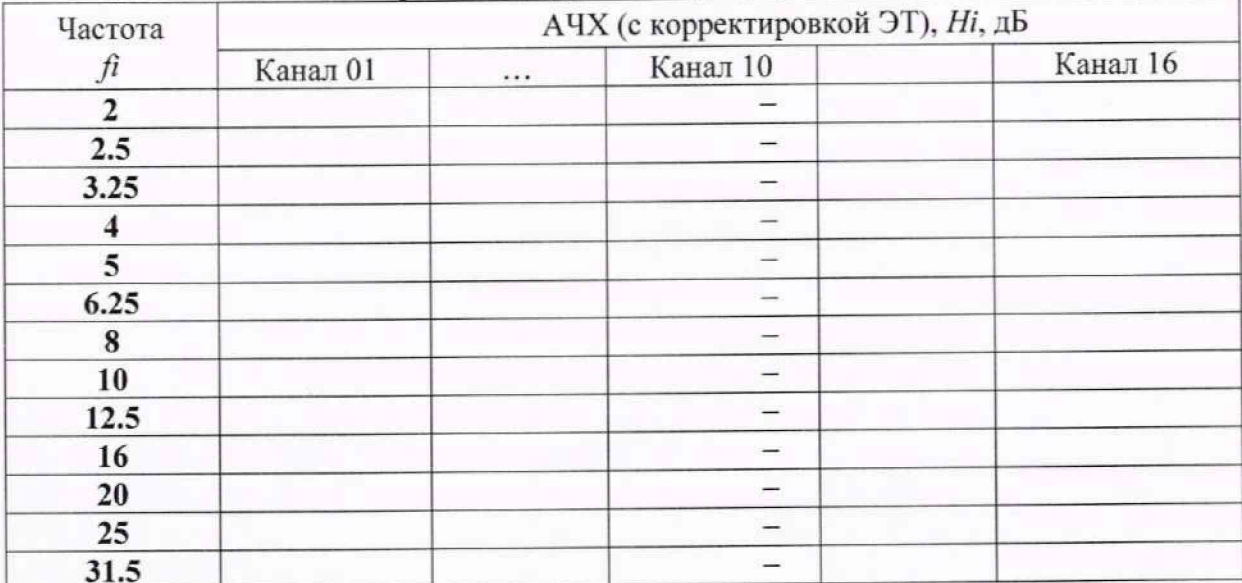

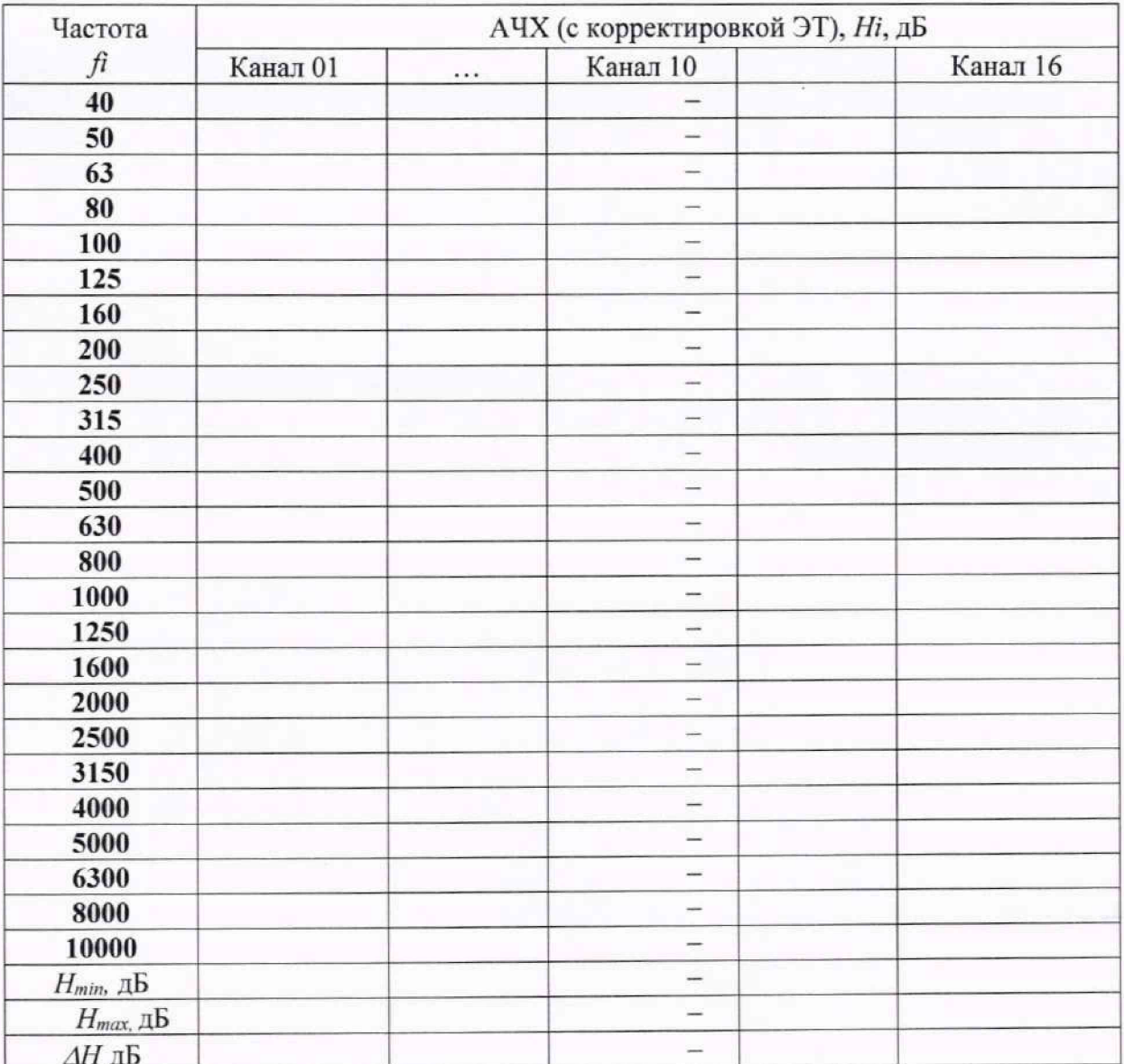

Примечание - Допускается, использование функции автоматического измерения и расчета АЧХ для этого выполнить следующие действия:

- повторить пункты 10.1.1.1 - 10.1.1.6, отметив элемент  $\nabla$  Кор. в окне программы «Измерение АЧХ». Запуск функции: «Команды» - «Измерение АЧХ» - установить флажок «АЧХ» - «Вып», с предварительной установкой сетки частот и амплитуды в файле.

- при завершении измерения АЧХ сохранить значения в буфере памяти (кнопка «Копир»). Результаты измерений для всех каналов занести таблицу 10.2 (АЧХ с корректировкой).

10.1.1.17 Рассчитать для выбранного измерительного канала (в соответствующих частотных диапазонах) неравномерность АЧХ  $\varDelta H_i$ , в дБ, (после корректировки) для выбранного измерительного канала по формуле 1.

10.1.1.18 Повторить пункты 10.1.1.11 - 10.1.1.17 для измерительных каналов 2-16 блока БПКИ-М №1 и каналов 1-16 блока БПКИ-М №2.

Примечание - Пункты 10.1.1.11 - 10.1.1.17 допускается проводить одновременно для всех измерительных каналов.

10.1.1.19 Установка соответствует требованиям п. 10.1.1.1, если для всех измерительных каналов блоков БПКИ-М, в диапазоне частот от 2 до 10000 Гц неравномерность АЧХ (4Н) не превышает 0,4 дБ.

10.1.2 Определить диапазон рабочих частот гидрофона ГИ53 по формуляру МГФК.406231.084 ФО.

10.1.3 Результаты поверки по пункту 10.1 считают положительными, если:

- в диапазоне частот от 2 до 10000 Гц измеренные значения неравномерности АЧХ электрического тракта для канала 1 блоков БПКИ-М не превышают 0.4 дБ;

- диапазон рабочих частот гидрофона ГИ53 в соответствии с формуляром МГФК.406231.084 ФО составляет не уже. чем от 2 до 10000 Гц.

## **10.2 Определение рабочего диапазона частот при измерении градиента звукового давления КГШМ**

10.2.1 Поверка проводится одновременно с п. 10.1.

10.2.2 Проверить значение рабочего диапазона частот каналов градиента звукового давления приемника КГП1М по данным его формуляра.

10.2.3 Результаты поверки по пункту 10.2 считают положительными, если выполняются следующие условия:

- для всех электрических трактов канатов измерения градиента звукового давления КГП1М в диапазоне частот от 10 до 1000 Гц неравномерность АЧХ *(АН)* не превышает 0.4 дБ (в соответствии с п. 10.1);

- диапазон частот канатов КГП1М. в соответствии с формуляром МФРН.406231.004 ФО. составляет от 10 до 1000 Гц.

**10.3 Определение рабочего диапазона частот при измерении градиента звукового давления КГПЮМ**

10.3.1 Поверка проводится одновременно с п. 10.1.

10.3.2 Проверить значение рабочего диапазона частот каналов градиента звукового давления приемника КГПЮМ поданным его формуляра.

10.3.3 Результаты поверки по пункту 10.3 считают положительными, если выполняются следующие условия:

- для всех измерительных канатов обоих блоков БПКИ-М. в диапазоне частот от 10 до 10000 Гц неравномерность АЧХ ( $\Delta$ H) не превышает 0.4 дБ (в соответствии с п. 10.1);

- диапазон частот канатов КГПЮМ. в соответствии с формуляром МФРН.406231.005 ФО. составляет от 100 до 10000 Гц.

## **10.4 Определение границы ненсключённой систематической инструментальной погрешности измерения звукового давления в динамическом диапазоне 60 дБ относительно максимального измеряемого уровня в точке расположения гидрофона при доверительной вероятности Р = 0,95 в диапазоне частот or 2 Гц до 10 кГц**

10.4.1 Проверка границ относительной погрешности измерения мощности переменного электрического тока измерительного канала гидрофона в диапазоне частот от 2 Гц до 10 кГц при узкополосном анатизе.

10.4.1.1 По результатам измерений, внесенных в таблицу 10.2 (АЧХ после корректировки) для блока БПКИ-М №1 определить из всех измерительных каналов абсолютное значение разности максиматьного и миниматьного значения АЧХ (из всех измеренных значений, для соответствующих рабочих диапазонов частот),  $\Delta H_{max}$ , , в дБ, по формуле:

$$
\Delta H_{\text{max}} = |H_{\text{max}} - H_{\text{min}}|,\tag{3}
$$

где: *Н<sub>тах</sub>* и *Н<sub>тіп</sub>* - максимальное и минимальное значения из всех измеренных значений АЧХ из таблицы 4. дБ.

10.4.1.2 Подключить генератор сигналов DS360 к выходу мультиметра 3458А и измерительным каналам БПКИ-М №1 в соответствии со схемой на рисунке 10.1. Установить на выходе генератора DS360 переменное напряжение с среднеквадратичным значением 1 В и частой

500 Гц, контролируя уровень напряжения мультиметром 3458A.

10.4.1.3 Запустить программу «Регистрация и анализ сигналов» (файл vsprec.exe).

запись сигнала генератора DS360 с измерительного канала 10.4.1.4 Выполнить имеющего минимальное абсолютное значение АЧХ на заданной частоте генератора - 500 Гц после корректировки (по данным таблицы 3) продолжительностью не менее 1 мин, для этого выполнить пункты меню: «Команды» - «Ввод сигналов», отметить выбранный канал, установить в окне время записи, нажать кнопку «Старт» (рисунок 10.8).

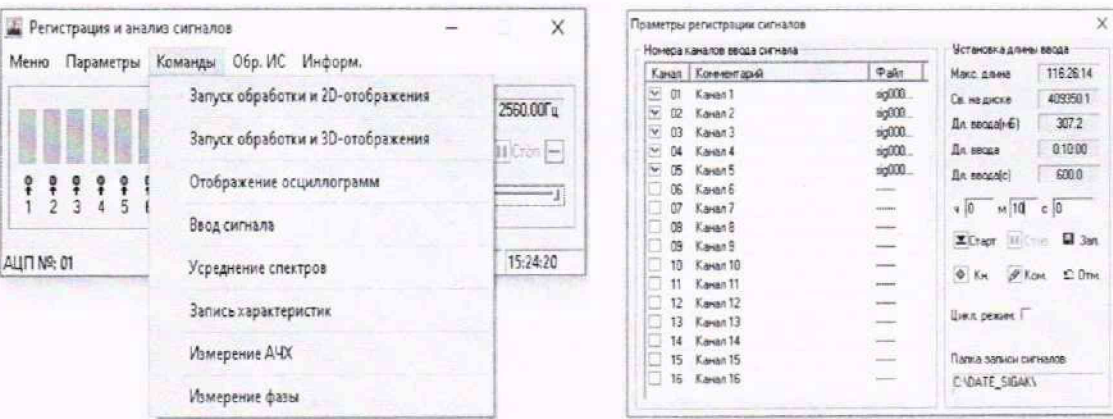

Рисунок 10.8

10.4.1.5 Записать полученные файлы сигнала на переносной внешний носитель и перенести их на компьютер КАО или передать их через общие сетевые папки локальной сети.

Примечание: при всех испытаниях допускается использование других компьютеров с установленной программой VibMi\vsp.exe.

10.4.1.6 На компьютере КАО запустить программу измерения уровней напряжения переменного электрического тока в режиме постобработки (файл - C:\VibMi\vsp.exe), как показано на рисунке 10.9.

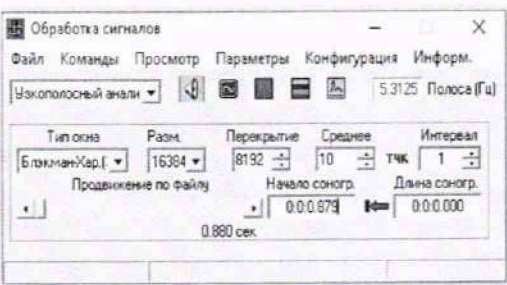

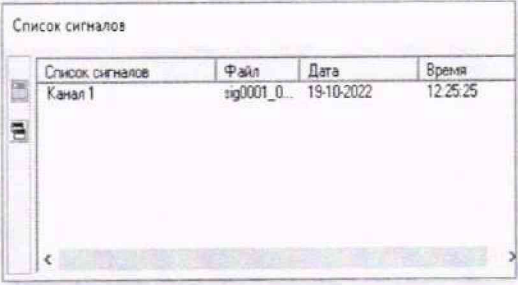

Рисунок 10.9

10.4.1.7 Выбрать файлы с записанной реализацией сигналов (Пункты меню: «Конфигурация» - «Выбор рабочей папки» (указать путь к папке файлов реализации) - кнопка → подтвердить выбранный путь к файлу, рисунок 10.10.

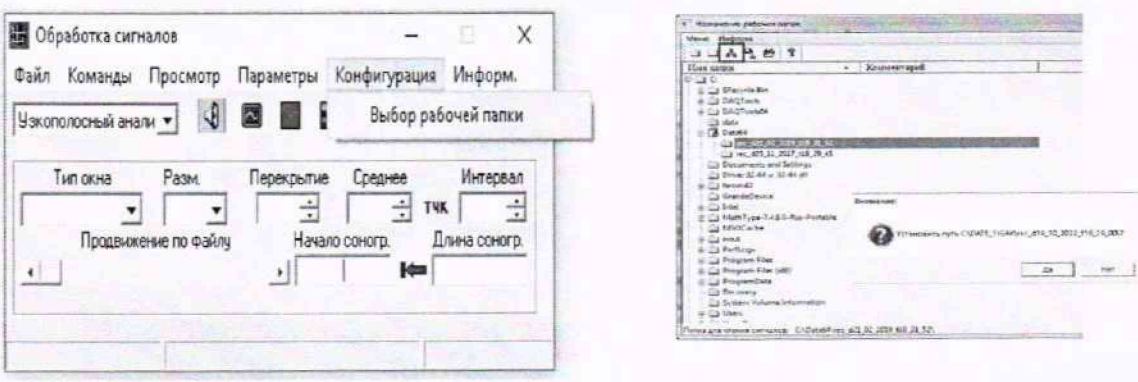

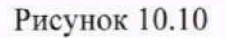

10.4.1.8 Установить следующие параметры обработки сигнала (рисунок 10.11):

- Тип окна Блэкмана-Харриса 3;
- Размер блока БПФ 16384;

- Перекрытие - 8192;

- Среднее - 10.

10.4.1.9 Выбрать в окне «Список сигналов» необходимый канал и запустить расчет узкополосного спектра нажатием кнопки (рисунок 10.11).

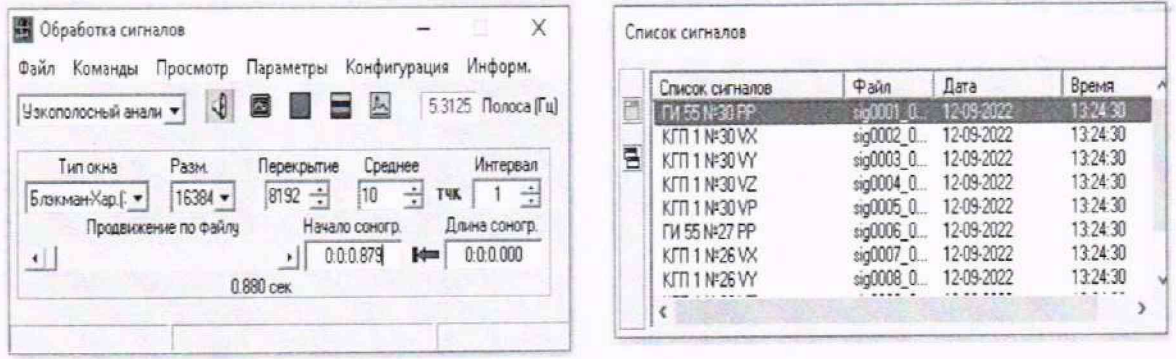

### Рисунок 10.11

10.4.1.10 Включить учет поправок АЧХ (Пункты меню: «Файл» → Установить галочку на пункте контекстного меню «Поправка АЧХ» (рисунок 10.12).

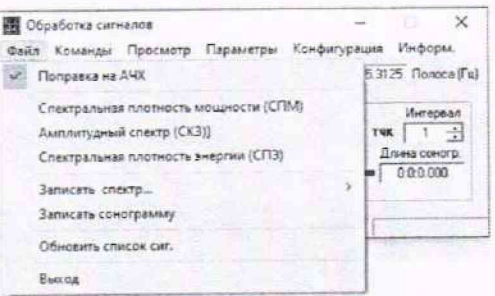

Рисунок 10.12

# 10.4.1.11 Запустить программу расчета узкополосных спектров (рисунок 10.13).

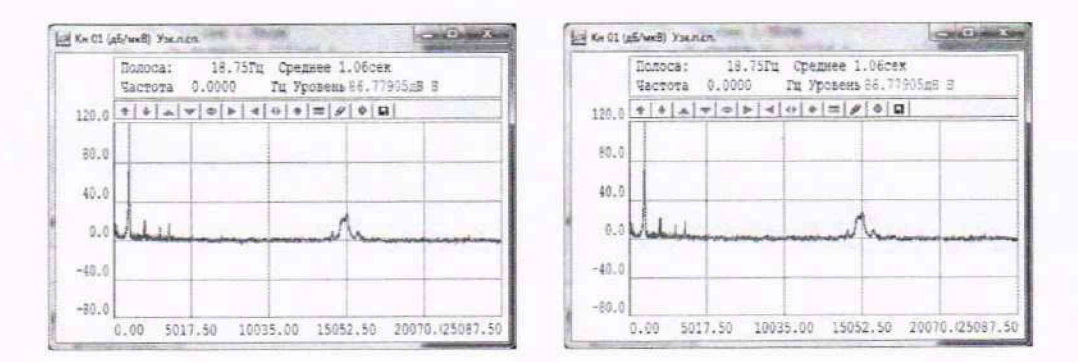

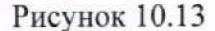

10.4.1.12 Измерить уровень напряжения на выходе выбранного измерительного канала і и выбранной частоте  $f(j)$   $B_{ij}$ , дБ (исх. 1 мкВ), по соответствующему отчету узкополосного спектра, и рассчитать среднеквадратичные значения напряжения на выходе выбранного измерительного канала в узкополосных полосах частот на выбранной частоте генератора  $U_{ij}$ , В, по формуле:

$$
U_{ii} = I0^{Bij/20} \cdot U_0,\tag{4}
$$

где  $U_0$  – нулевой относительный уровень напряжения,  $U_0 = 10^{-6}$  В;

 $B_{ii}$  – относительный уровень мощности (напряжения) узкополосного спектра на выходе канала і и выбранной частоте генератора - ј, дБ (исх. 1 мкВ).

10.4.1.13 Рассчитать отношение (коэффициент) максимального и минимального выходного напряжения на выходах измерительных каналов, К, по формуле:

$$
K = 10^{\Delta H \max/20},\tag{5}
$$

где  $\Delta H_{max}$  - абсолютное значение разности максимального и минимального значения АЧХ (для всех частот рабочих диапазонов) из всех измерительных каналов (неравномерность АЧХ по всем каналам).

10.4.1.14 Рассчитать максимально выходное напряжение из всех измерительных каналов

$$
U_{\text{make}} = U_{ij} \cdot K,\tag{6}
$$

где  $U_{ij}$  - выходное напряжение измеренное на выходе канала і и выбранной частоте генератора *і*, В;

 $K$  - отношение (коэффициент) максимального и минимального выходного напряжения на выходах измерительных каналов.

10.4.1.15 Рассчитать относительное отклонение максимального напряжения на выходах измерительных каналов от напряжения генератора  $\delta s$ , в %, по формуле:

$$
\delta_{\rm S} = (|U_{\rm \scriptscriptstyle MARC} - U_{\rm \scriptscriptstyle T}| / U_{\rm \scriptscriptstyle T}) \cdot 100,\tag{7}
$$

где  $U_{\text{wave}}$  - максимально выходное напряжение из всех измерительных каналов, В;

 $U_r$  – напряжение на выходе генератора (входах измерительных каналов равное - 1 В). 10.4.1.16 Рассчитать максимальное (для всех каналов) значение относительной погрешности измерений напряжения переменного тока  $\delta$ , % по формуле:

$$
\delta = \delta_S + \delta r. \tag{8}
$$

гле  $\delta$ s - отклонение максимального напряжения на выходах измерительных каналов от напряжения генератора, %:

 $\delta$ г - максимальная допустимая относительная погрешность установки напряжения переменного тока генератора DS360 ( $\delta r = \pm 1\%$ ).

10.4.1.17 Рассчитать максимальное (для всех каналов) значение относительной погрешности измерений напряжения переменного тока  $\delta_{\text{a}5}$ , дБ, по формуле:

$$
\delta_{\pi 5} = 20 \cdot \lg(1 + \delta/100\,\%),\tag{9}
$$

где  $\delta$  - максимальное (для всех каналов) значение относительной погрешности измерений напряжения переменного тока в процентах.

10.4.1.18 Убедиться, что рассчитанное максимальное значение относительной погрешности измерений напряжения (мощности) находится в границах  $\pm 0.5$  дБ.

10.4.1.19 Повторить пункты 10.4.1.1 - 10.4.1.18 для блока БПКИ-М №2.

10.4.2 Проверку границы неисключённой систематической инструментальной погрешности измерения звукового давления в динамическом диапазоне 60 дБ относительно максимального измеряемого уровня в точке расположения гидрофона при доверительной вероятности Р = 0,95 в диапазоне частот от 2 Гц до 10 кГц при применении узкополосного анализа выполнить следующим образом:

- рассчитать границы неисключенной систематической инструментальной погрешности измерения звукового давления в точке расположения гидрофона при применении узкополосного анализа по формуле:

$$
\Theta_{0.95} = \pm 1.1 \cdot [\Theta_{AY}^2 + \Theta_{r}^2 + \Theta_{p}^2 + \Theta_{r}^2]^{1/2},\tag{10}
$$

где  $\Theta$  Ay - границы неисключенной систематической погрешности измерений мощности переменного электрического тока в узких полосах частот (не должны превышать  $\pm 0.5$  дБ);

© г - границы погрешности градуировки гидрофона ГИ53 (не должны превышать ±1,5 дБ);

 $\Theta_p$  - границы погрешности гидрофона из-за воздействия гидростатического давления (не должны превышать ±0,2 дБ на глубине 150 м с учетом зависимости чувствительности гидрофона от гидростатического давления);

 $\Theta$ т – границы погрешности из-за воздействия температуры (не должны превышать  $\pm 0.3$ дБ с учетом зависимости чувствительности гидрофона от температуры при температуре 5 ±3 °С).

10.4.3 Проверка границ относительной погрешности измерения мощности переменного электрического тока измерительного канала гидрофона в диапазоне частот от 2 Гц до 10 кГц при третьоктавном анализе.

10.4.3.1 При проверке использовать файлы с записанными сигналами генератора DS360 полученными в 10.4.1.1 - 10.4.1.6.

10.4.3.2 На компьютере КАО запустить программу «Обработка реализаций» (файл -

C:\VibMi\SigBar.exe), «Головное меню»  $\rightarrow$  «Обработка записей»  $\rightarrow$  «1/n-октавный анализ» (рисунок 10.14).

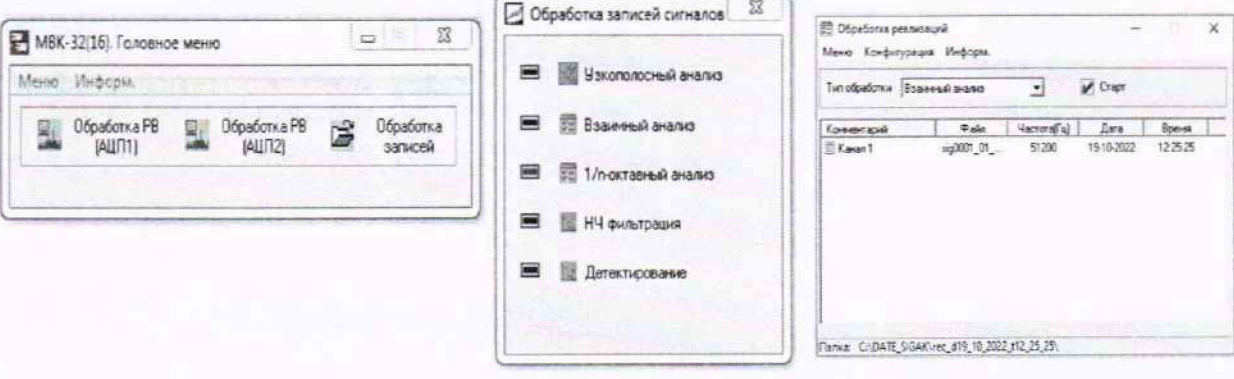

Рисунок 10.14

10.4.3.3 Выбрать файлы с записью сигнала генератора DS360 по выбранным каналам. как показано на рисунке 10.15. Команды меню: «Конфигурация» - «Выбор рабочей папки», выбрать путь расположения ранее сохраненных файлов, нажать кнопку «, в открывшемся окне подтвердить выбранный путь. Перезапустить программу C:\VibMi\SigBar.exe.

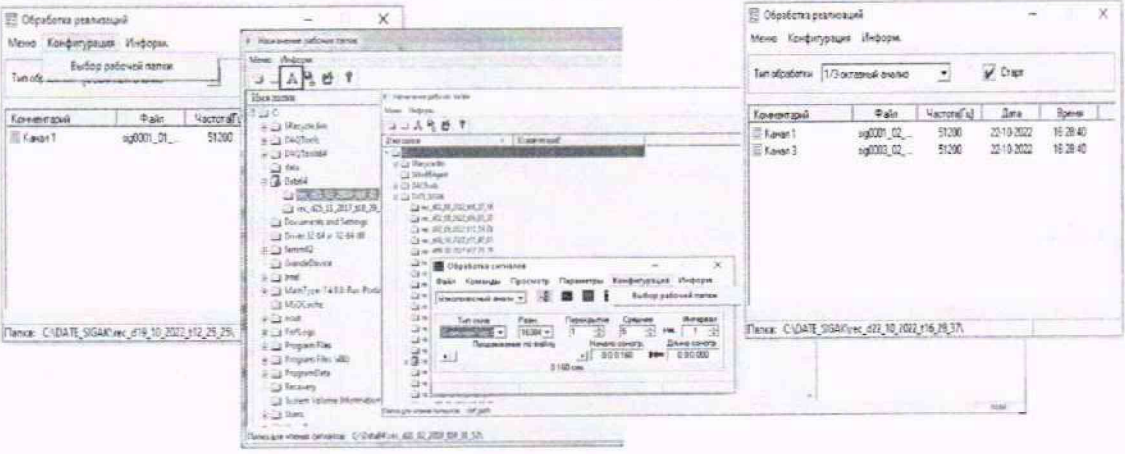

Рисунок 10.15

10.4.3.4 В окне «Обработка реализаций» выбрать тип обработки - «1/3-октавный анализ», отметить выбранные каналы и запустить программу расчета третьоктавных спектров кнопкой <sup>• Старт</sup> (исполнительный файл C:\VibMi\SpnSp.exe) (рисунок 10.16).

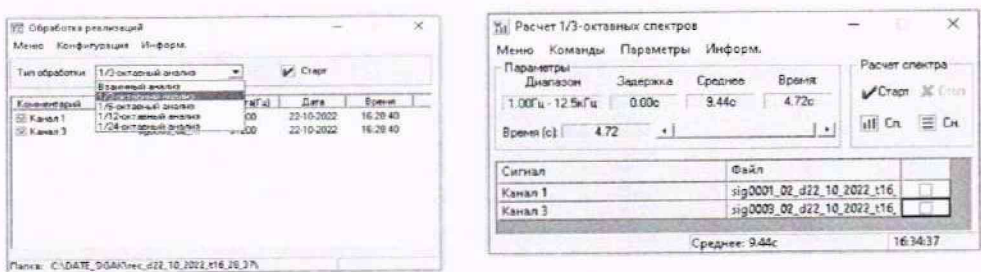

Рисунок 10.16

10.4.3.5 В окне «Расчет 1/3-октавных спектров» отметить выбранные каналы и включить режим корректировки АЧХ, для этого выполнить пункты меню: «Параметры» - «Установка

параметров»  $\rightarrow$  выбрать элемент  $\mathbb{E}^{\mathbb{K}$ оррекция АЧХ, кнопка  $\mathbb{E}^{\mathbb{K}}$  (рисунок 10.17).

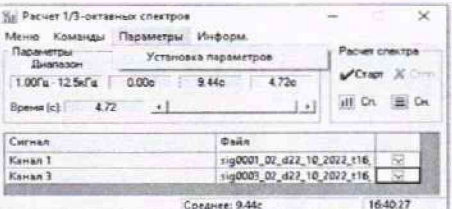

| <b>Manuel</b>         | ×<br>Установка параметров<br><b>Packet criek 1008</b> |                      |                | $\mathcal{L}_{\mathcal{L}}$ |
|-----------------------|-------------------------------------------------------|----------------------|----------------|-----------------------------|
| Паранетры<br>Пиалалом | <b>Mass wacrora</b>                                   | <b>Sacementa (c)</b> | Conservee foll | <b>CORETOS</b>              |
| 1.00Fu - 12.5x1       | $100r_{\rm B}$ $+$                                    | 0.00                 | 9.29           | <b>X</b> Costs              |
| Boerne fel:           | 2: Коррекция АЧИ                                      |                      |                | <b>ER CH</b><br>Cn          |
|                       | Расчет дисперсии                                      |                      |                |                             |
| Certain               | Среднее (с) (9.28)<br>Первод (с) (9.28)               |                      |                |                             |
| Kassen 1              |                                                       |                      |                | - 14<br>抵                   |
| Kaman 3               |                                                       | Mer.<br>3an          | <b>OTM</b>     |                             |
| <b>LOCANGET SURRE</b> |                                                       |                      |                | 1641:27                     |

Рисунок 10.17

10.4.3.6 В окне «Расчет 1/3-октавных спектров» выбрать каналы и запустить расчет третьоктавных спектров кнопкой  $\sqrt{c}$ гарт (рисунок 10.18).

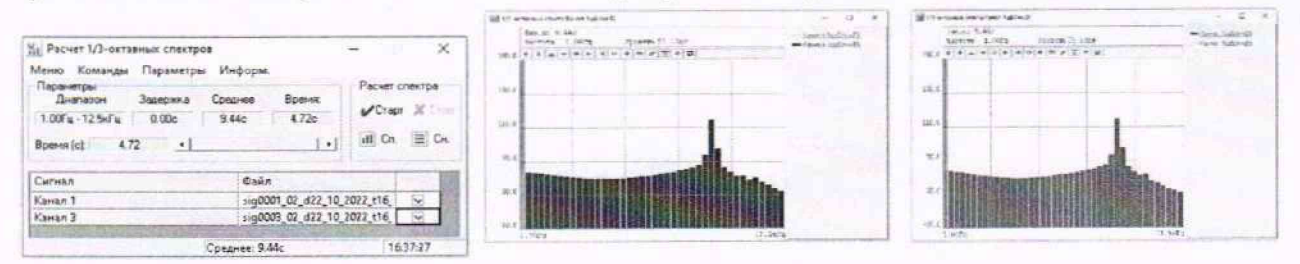

Рисунок 0.18

10.4.3.7 Измерить уровень напряжения на выходе выбранного измерительного канала і и выбранной частоте  $f(j)$   $B_{ij}$ , дБ (исх. 1 мкВ), по соответствующему отчету третьоктавного спектра, и рассчитать среднеквадратичные значения напряжения на выходе выбранного измерительного канала в третьоктавных полосах частот на выбранной частоте генератора  $U_{ij}$ , В, по формуле:

$$
U_{ij} = 10^{Bij/20} \cdot U_0,\tag{11}
$$

где  $U_0$  – нулевой относительный уровень напряжения,  $U_0 = 10^{-6}$  В;

 $B_{ii}$  – относительный уровень мощности (напряжения) третьоктавного спектра на выходе канала і и выбранной частоте генератора - *j*, дБ (исх. 1 мкВ).

10.4.3.8 Рассчитать отношение (коэффициент) максимального и минимального выходного напряжения на выходах измерительных каналов, К, по формуле:

$$
K = 10^{A^{Hmax}/20},\tag{12}
$$

где  $\Delta H_{max}$  - абсолютное значение разности максимального и минимального значения АЧХ (для всех частот рабочих диапазонов) из всех измерительных каналов (неравномерность АЧХ по всем каналам).

10.4.3.9 Рассчитать максимально выходное напряжение из всех измерительных каналов

$$
U_{\text{макс}} = U_{ij} \cdot K,\tag{13}
$$

 $U_{ij}$  - выходное напряжение измеренное на выходе канала і и выбранной частоте генератора *ј*, В;

К - отношение (коэффициент) максимального и минимального выходного напряжения на выходах измерительных каналов.

10.4.3.10 Рассчитать относительное отклонение максимального напряжения на выходах измерительных каналов от напряжения генератора  $\delta s$ , в %, по формуле:

$$
\delta_{\rm S} = (|U_{\rm \scriptscriptstyle MARC} - U_{\rm \scriptscriptstyle T}| / U_{\rm \scriptscriptstyle T}) \cdot 100,\tag{14}
$$

где  $U_{\text{макс}}$  - максимально выходное напряжение из всех измерительных каналов. В:

 $U_f$  – напряжение на выходе генератора (входах измерительных каналов равное - 1 В).

10.4.3.11 Рассчитать максимальное (для всех каналов) значение относительной погрешности измерений напряжения переменного тока *S*, *%* по формуле:

$$
\delta = \delta_S + \delta_I, \tag{15}
$$

где *Ss* - отклонение максимального напряжения на выходах измерительных каналов от напряжения генератора. %;

 $\delta$ г - максимальная допустимая относительная погрешность установки напряжения переменного тока генератора DS360 (*дг=* ±1 %)•

10.4.3.12 Рассчитать максимальное (для всех каналов) значение относительной погрешности измерений напряжения переменного тока  $\delta_{AB}$ , дБ, по формуле:

$$
\delta_{\rm AB} = 20 \cdot \lg(1 + \delta/100 \, \%,) \tag{16}
$$

где *6* - максимальное (для всех каналов) значение относительной погрешности измерений напряжения переменного тока в процентах.

10.4.3.13 Убедиться, что рассчитанное максимальное значение относительной погрешности измерений напряжения (мощности) находится в границах ±0.5 дБ.

10.4.3.14 Повторить пункты 10.4.2.1 - 10.4.1.13 для блока БПКИ-М №2.

10.4.4 Проверку границы неисключённой систематической инструментальной погрешности измерения звукового давления в динамическом диапазоне 60 дБ относительно максимального измеряемого уровня в точке расположения гидрофона при доверительной вероятности Р = 0,95 в диапазоне частот от 2 Гц до 10 кГц при применении третьоктавного анализа выполнить следующим образом:

- Рассчитать границы неисключенной систематической инстру ментальной погрешности измерения звукового давления в точке расположения гидрофона при применении третьоктавного анализа по формуле:

$$
\Theta_{0.95} = \pm 1.1 \cdot [\Theta^2_{TA} + \Theta^2_{r} + \Theta^2_{p}^{2} + \Theta^2_{r}^{2}]^{1/2},
$$
 (17)

где  $\Theta_{\mathrm{TA}}$  - границы неисключенной систематической погрешности измерений мощности переменного электрического тока в третьоктавных полосах частот (не должны превышать  $\pm 0.5$  дБ);

 $\Theta_r$  - границы погрешности градуировки гидрофона ГИ53 (не должны превышать  $\pm 1.5$  дБ);

0 р - границы погрешности гидрофона из-за воздействия гидростатического давления (не должны превышать ±0.2 дБ на глубине 150 м с учетом зависимости чувствительности гидрофона от гидростатического давления);

 $\Theta$ <sub>т</sub> – границы погрешности из-за воздействия температуры (не должны превышать  $\pm 0.3$  дБ с учетом зависимости чувствительности гидрофона от температуры при температуре  $5\pm3$  °С).

10.4.5 Результаты поверки по пункту 10.4 считают положительными, если:

значения относительной погрешности измерений напряжения (мощности) электрического тока при измерении звукового давления в узкополосных полосах частот всех

измерительных каналов находятся в границах ±0,5 дБ (исх. 1 мкВ).

значения относительной погрешности измерений напряжения (мощности) электрического тока при измерении звукового давления в третьоктавных полосах частот всех измерительных каналов находятся в границах  $\pm 0.5$  дБ (исх. 1 мкВ).

- границы неисключенной систематической инструментальной погрешности измерения звукового давления в динамическом диапазоне 60 дБ относительно максимального измеряемого уровня в точке расположения гидрофона при доверительной вероятности  $P = 0.95$  в диапазоне частот от 2 Гц до 10 кГц при узкополосном анализе не превышают ±2 дБ.

- границы неисключенной систематической инструментальной погрешности измерения звукового давления в динамическом диапазоне 60 дБ относительно максимального измеряемого уровня в точке расположения гидрофона при доверительной вероятности  $P = 0.95$  в диапазоне частот от 2 Гц до 10 кГц при третьоктавном анализе не превышают  $\pm 2$  дБ.

**10.5 Определение границы неисключенной систематической инструментальной погрешности измерении градиента звукового давлении в диапазоне от 0,15 до 3 Па в точке** расположения КГП при доверительной вероятности  $P = 0.95$  в диапазоне частот от 10 до **10000 Гц**

10.5.1 Проверка границ относительной погрешности измерения мощности переменного электрического тока измерительных каналов КГП в диапазоне частот от 10 Гц до 10 кГц при узкополосном анализе

10.5.1.1 По результатам расчетов, произведенных в п. 10.4.1.17 для соответствующего блока БПКИ-М. убедиться, что рассчитанное максимальное значение относительной погрешности измерений напряжения (мощности) находится в границах ±0.5 дБ.

10.5.2 Проверку границы неисключенной систематической инструментальной погрешности измерения градиента звукового давления в диапазоне от 0.15 до 3 Па в точке расположения комбинированного гидроакустического приемника (КГП) при доверительной вероятности Р = 0,95 в диапазоне частот от 10 до 10000 Гц при применении узкополосного анализа выполняют следующим образом:

- Рассчитать границы неисключенной систематической инструментальной погрешности измерения градиента звукового давления в диапазоне частот от 10 до 10000 Гц в точке расположения КГП при доверительной вероятности Р = 0.95 в узких полосах частот. дБ

 $\Theta_{0.95} = \pm 1.1 \cdot [\Theta^2_{AY} + \Theta^2_{KIT} + \Theta^2_{AW}]^{1/2}$ , (18)

где  $\Theta_{AY}$  - границы неисключенной систематической погрешности измерений мощности переменного электрического тока в узких полосах частот (не должны превышать  $\pm 0.5$  дБ);

©ктп - границы погрешности градуировки комбинированного гидроакустического приемника, не должны превышать  $\pm 2$  дБ в диапазоне частот от 10 до 10000 Гц;

0ач - границы погрешности из-за наличия асимметрии максимумов (не должны превышать  $\pm 2$  дБ).

10.5.3 Проверка границ относительной погрешности измерения мощности переменного электрического тока измерительных каналов КГП в диапазоне частот от 10 Гц до 10 кГц при третьоктавном анализе.

10.5.3.1 По результатам расчетов, произведенных в п. 10.4.2.12 для соответствующего блока БПКИ-М, убедиться, что рассчитанное максимальное значение относительной погрешности измерений напряжения (мощности) находится в границах ±0.5 дБ.

10.5.4 Проверку границы неисключенной систематической инструментатьной погрешности измерения градиента звукового давления в диапазоне от 0,15 до 3 Па в точке расположения комбинированного гидроакустического приемника (КГП) при доверительной вероятности Р = 0,95 в диапазоне частот от 10 до 10000 Гц при применении узкополосного

анализа выполняют следующим образом:

- Рассчитать границы неисключенной систематической инструментальной погрешности измерения градиента звукового давления в диапазоне частот от 10 до 10000 Гц в точке расположения КГП при доверительной вероятности  $P = 0.95$  в третьоктавных полосах частот по формуле:

$$
\Theta_{0.95} = \pm 1.1 \cdot [\Theta^2_{TA} + \Theta^2_{ktn} + \Theta^2_{ak}]^{1/2},\tag{19}
$$

где  $\Theta_{TA}$  - границы неисключенной систематической погрешности измерений мощности переменного электрического тока в третьоктавных полосах частот (не должны превышать  $\pm 0.5$ дБ);

0кгп - границы погрешности граду ировки комбинированного гидроакустического приемника, не должны превышать  $\pm 2$  дБ в диапазоне частот от 10 до 10000 Гц;

 $\Theta_{\text{aw}}$  – границы погрешности из-за наличия асимметрии максимумов (не должны превышать  $±2$  дБ).

10.5.5 Результаты поверки по пункту' 10.5 считают положительными, если:

- значения относительной погрешности измерений напряжения (мощности) электрического тока при измерении градиента звукового давления в узкополосных полосах частот всех измерительных каналов находятся в границах  $\pm 0.5$  дБ (исх. 1 мкВ).

- значения относительной погрешности измерений напряжения (мощности) электрического тока при измерении градиента звукового давления в третьоктавных полосах частот всех измерительных каналов находятся в границах ±0,5 дБ (исх. 1 мкВ).

- границы неисключенной систематической инструментальной погрешности измерения градиента звукового давления в диапазоне от 0.15 до 3 Па в точке расположения КГП при доверительной вероятности  $P = 0.95$  в диапазоне частот от 10 Гц до 10 кГц при узкополосном анализе не превышают ±3 дБ.

- границы неисключенной систематической инструментальной погрешности измерения градиента звукового давления в диапазоне от 0,15 до 3 Па в точке расположения КГП при доверительной вероятности Р = 0.95 в диапазоне частот от 10 Гц до 10 кГц при третьоктавном анализе не превышают ±3 дБ.

## **10.6 Определение границы неисключенной систематической инструментальной погрешности измерения направления на источник шумоизлучения в диапазоне от 0 до 2л (при отношении сигнал/шум на входе КГП не менее 30 дБ)**

10.6.1 Определение границ неисключенной систематической инструментальной погрешности измерения относительного угла поворота КЭ вокруг оси Z (вертикальная ось) трактом измерения направления.

10.6.1. 1 Включить КЭ на блоке БПКИ-М зав. № 1.

10.6.1.2 Включить ПО Bewis Interface.

10.6.1.3 В левой части интерфейса программы установить параметры СОМ порта:

- СОМ - номер порта, к которому был подключен компас;

- BaudRate - установленная на компасе скорость передачи данных (115200 бит/с по умолчанию).

10.6.1.4 Принять новые установки, нажав «Ореп». Под полем «Address» должен отобразиться заданный датчику адрес (по умолчанию 00).

10.6.1.5 Убедиться, что поля «X», «Y» и «Z» отображают текущие значения, совершая вращение КЭ вокруг вертикальной и горизонтальных осей.

10.6.1.6 Установить угломер и КЭ на ровную горизонтальную поверхность.

10.6.1.7 Убедиться, что в радиусе 50 см от КЭ отсутствуют металлические предметы и другие материалы, способные вызвать искажение результатов измерений.

10.6.1.8 Зафиксировать направление оси максимальной чувствительности КЭ на плоскости, как первоначальное для всех исследуемых компасов.

10.6.1.9 Обнулить текущие показания КЭ. Для этого в верхнем меню выбирается опция «Set», в выпадающем меню «Zero» устанавливается «Relative zero», в строке «Magnetic Declination» выбирается значение в пределах от минус 99.9 до 99.9 такое, чтобы в поле «Z» основного окна значение угла было равно 0±0.9.

10.6.1.10 Занести отображаемые в ПО значения направлений  $\beta_{i0}$  в таблицу 10.3.

10.6.1.11 Поворачивая КЭ вокруг оси Z на 90°, 180°, 270°, 360° (угол поворота измеряется угломером), занести отображаемые в ПО значения направлений  $\beta_{i90}$ ,  $\beta_{i180}$ ,  $\beta_{i270}$ ,  $\beta_{i360}$  для соответствующих углов в таблицу 5.

10.6.1.12 Рассчитать относительные измеренные трактом углы поворота относительно 1го направления, для угла 90°, а90, в градусах по формуле:

$$
\alpha_{90} = \beta i_{90} - \beta i_0 \tag{20}
$$

10.6.1.13 Повторить расчет по п. 10.6.1.12 для углов 180°, 270°, 360° занести результаты расчётов в таблицу 10.3.

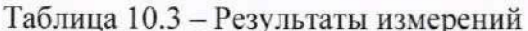

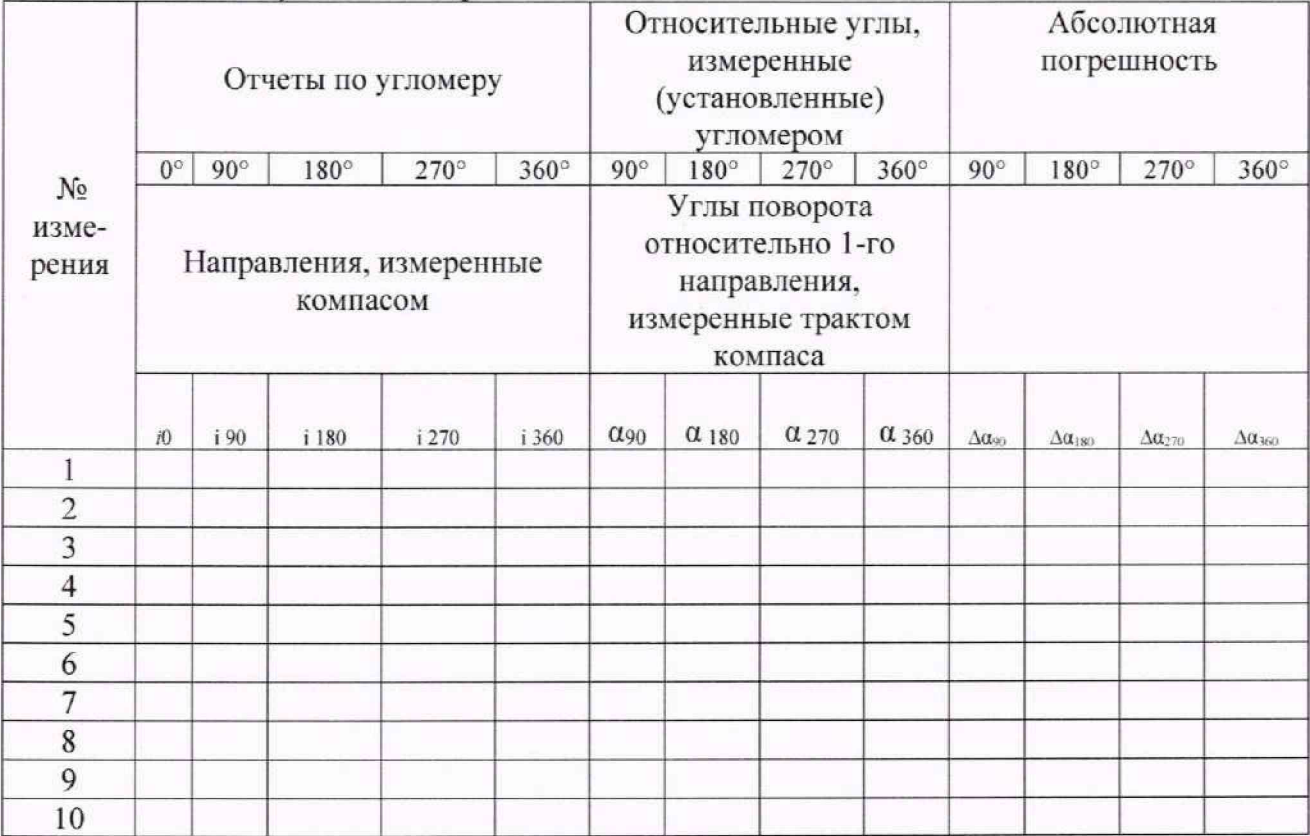

10.6.1.14 Повторить пункты 10.6.1.10 - 10.6.1.13 до тех пор, пока не будет сделано десять поворотов на 360° с шагом  $ai = 90^\circ$ .

10.6.1.15 Повторить пункты 10.6.1.10 - 10.6.1.14 для остальных компасов комплекса.

10.6.2 Расчет границ неисключенной систематической инструментальной погрешности измерений относительного угла поворота КЭ.

10.6.2.1 Рассчитать и занести в таблицу 5 абсолютную неисключенную систематическую погрешность  $\Delta a_{\mu}$  для каждого одиночного измерения угла поворота  $ai$ , в градусах, по формуле:

$$
\Delta \alpha_{\scriptscriptstyle{A}} = |\alpha_{\scriptscriptstyle{A}} - \alpha_i|,\tag{21}
$$

где  $\alpha_i$  - значение измеренного относительного угла поворота при i -м измерении;

 $\alpha_{\eta}$  – угол, установленный (измеренный) угломером, градус (90, 180, 270, 360).

10.6.2.2 Определить максимальную для всех одиночных измерений абсолютную неисключенную систематическую погрешность измерений угла поворота  $\Delta \alpha_{\rm max}$ , в градусах по формуле:

$$
\Delta \alpha_{\text{max}} = \max \{ \Delta \alpha_{\text{A}} \},\tag{22}
$$

10.6.2.3 Рассчитать границы неисключенной систематической погрешности измерения угла поворота КЭ вокруг оси Z трактом измерения направления,  $\Delta$ , в градусах, по формуле:

$$
\Delta = \pm \left( \left| \Delta \alpha_{\text{max}} \right| + \left| \Delta_{\text{yra}} \right| \right),\tag{23}
$$

где  $\Delta\alpha_{\text{max}}$  - максимальное для всех измерений отклонение измеренного значения угла поворота  $\Delta \alpha_{\text{max}}$ , в градусах;

 $\Delta_{\text{VTA}}$  - границы неисключенной систематической погрешности измерения (установки) угла, определяемые шкалой угломера с отчетом по нониусу, 2' (0,03°) (в соответствии с МИ 2131-90 и ГОСТ 5378-88).

10.6.3 За значения границ неисключенной систематической инструментальной погрешности измерений относительного угла поворота КЭ 0к, в градусах, принимается максимальное значение из полученных по пп. 10.6.2.3

10.6.4 Расчет границ неисключенной систематической инструментальной погрешности измерения направления на источник шумоизлучения при отношении сигнал/шум на входе КГП не менее 30 дБ.

10.6.4.1 Границы неисключенной систематической инструментальной погрешности измерений направления на источник шумоизлучения при отношении сигнал/шум на входе КГП не менее 30 дБ ( $\Theta_{0.95}$ , в градусах) рассчитывать по формуле:

$$
\Theta = \pm \left( \left| \Theta_{\text{K}} \right| + \left| \Theta_{\text{III}} \right| \right),\tag{24}
$$

где  $\Theta$ к - границы неисключенной систематической погрешности измерения угла поворота КЭ вокруг оси Z (вертикальная ось) трактом измерения направления:

0ш - границы погрешности определения направления из-за наличия шумов в сигнале КГП. при соотношении сигнал/шум не менее 30 дБ. составляет не более ±1.8°  $(\pm 0.031$  рад).

Примечание.

Соотношение сигнал/шум не менее 30 дБ относится к натурным условиям выполнения измерений направления на источник шумоизлучения с погрешностью не более ±4° и является заданным значением при определении  $\Theta$ ш.

10.6.5 Результаты поверки по пункту 10.6 считают положительными, если рассчитанные границы неисключенной систематической инструментальной погрешности измерений направления на источник шумоизлучения в диапазоне от 0 до  $2\pi$ , при отношении сигнал/шум на входе КГП не менее 30 дБ, не превышают  $\pm 0.1$  радиан (5,7°).

## **10.7 Определение границы неисключенной систематической инструментальной погрешности измерения глубины погружения в диапазоне от I до 300 м**

10.7.1 Разместить рядом с установкой УВИ-М манометр грузопоршневой МП-60 (далее - манометр).

10.7.2 Установить на манометр преобразователь ЗОНД-10-ГД из состава приемного модуля ПМ зав. №1, подключенного к блоку БПКИ-М зав. №1.

10.7.3 Соединить установку согласно схеме электрической МФРН.411711.001Э4.

Включить установку в режиме «Глубина» и выждать 5 минут.

10.7.4 Последовательно создать манометре не менее девяти величин входного воздействия из ряда: Р 1=0.01 МПа; Р2=0.5 МПа; Р3=1 МПа; Р4=1.5 МПа: Р5=2 МПа, Р6=2,5 МПа. Р7=3 МПа и обратно, что соответствует глубинам 1. 50. 100. 150, 200. 250, 300 м. Выполнить действия два раза.

Примечание - давление Р1 обеспечить погружением ЗОНД-10-ГД на глубину 1 м, показания «Глубина» блока БПКИ-М свыше 200 м определять мультиметром.

10.7.5 При действиях по п. 10.7.4 записать показания Н индикатора «ГЛУБИНА, М» блока БПКИ-М зав. № 1 в таблицу 10.4. Вычислить модуль разности А, в метрах, показаний Н и соответственным задаваемым величинам глубины Р1...Р7 по п. 10.7.4. Результаты занести в таблицу 10.4.

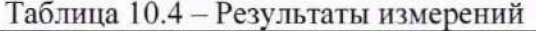

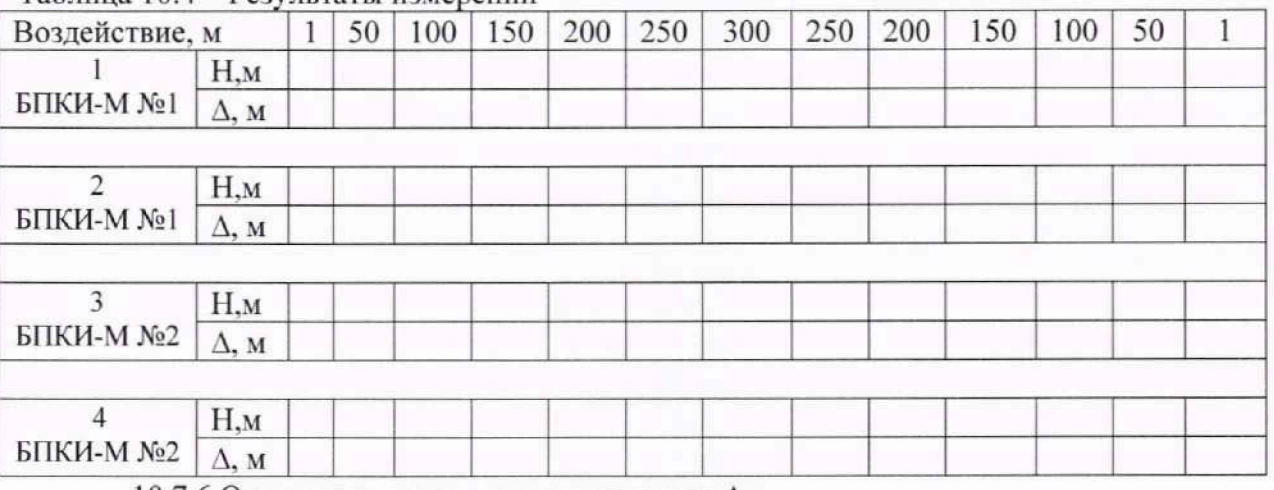

10.7.6 Определить максимальное значение  $\Delta_{\text{мaxel}}$ .

10.7.7 Повторить пп. 10.7.2 - 10.7.5 для преобразователя ЗОНД-10-ГД из состава приемного модуля IIM зав. №2, подключенного к блоку БПКИ-М зав. №2 и определить максимальное значение  $\Delta_{\text{макс2}}$ .

10.7.8 Граница неисключенной систематической инструментальной погрешности измерения глубины погружения определяется как максимальная из полученных по пп. 10.7.6. 10.7.7

$$
\Theta = \pm \max\{|\Delta_{\text{мaxcl}}|, |\Delta_{\text{maxcl}}|\},\tag{25}
$$

10.7.9 Результаты поверки по пункту 10.7 считают положительными, если границы неисключенной систематической инструментальной погрешности измерения глубины погружения в диапазоне от 1 до 300 м лежат в пределах ±1 м.

### **10.8 Определение максимального измеряемого уровня звуковою давления при коэффициенте нелинейных искажений не более 1% (относительно 20 мкПа)**

10.8.1 Подключить выход генератора сигналов DS360 к входам мультиметра 3458А и измерительных каналов блока БПКИ-М №1 в соответствии с рисунком 1.

10.8.2 Определить коэффициент гармоник измерительных каналов 1-16 блока БПКИ-М №1 для максимального уровня входного напряжения равного 3,2 В, для этого выполнить следующие лействия:

10.8.2.1 Установить генератор DS360 в режим генерирования гармонического сигнала, установив среднеквалратичное значение напряжения выходного сигнала равное 3.2 В и частоту 1000 Гп.

10.8.2.2 Запустить программу «Регистрация и анализ сигналов» (файл vsprec.exe) и установить частоту квантования 4096 Гц. Пункты меню: «Параметры» → Параметры входных цепей → Частота квантования. Нажать кнопку «Уст.» и «Зап.», рисунок 18.

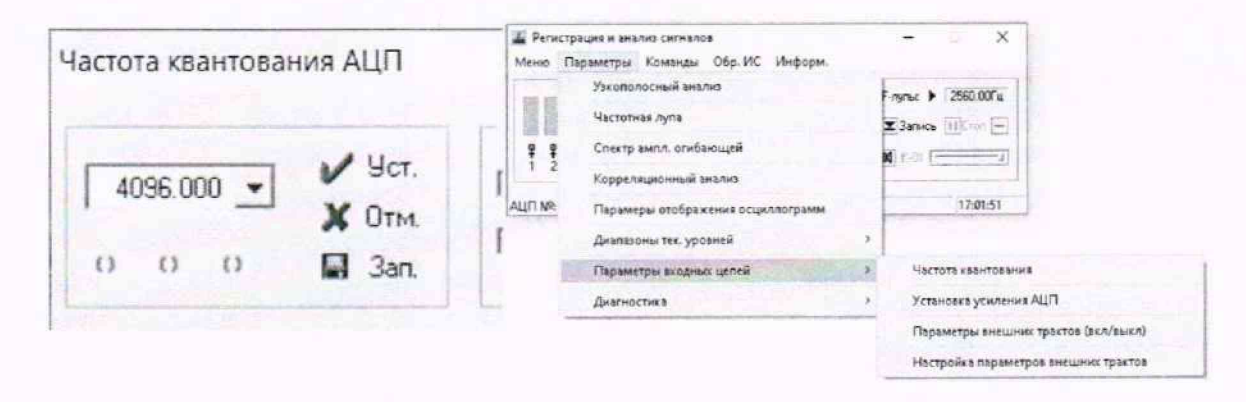

### Рисунок 18

10.8.2.3 Запустить расчет и отображение узкополосных спектров для всех каналов (Пункты меню: «Команды»  $\rightarrow$  «Запуск обработки и 2D отображения»  $\rightarrow$  выбрать Спектр  $\rightarrow$ выбрать все каналы → кнопка «Старт»), как показано на рисунке 19.

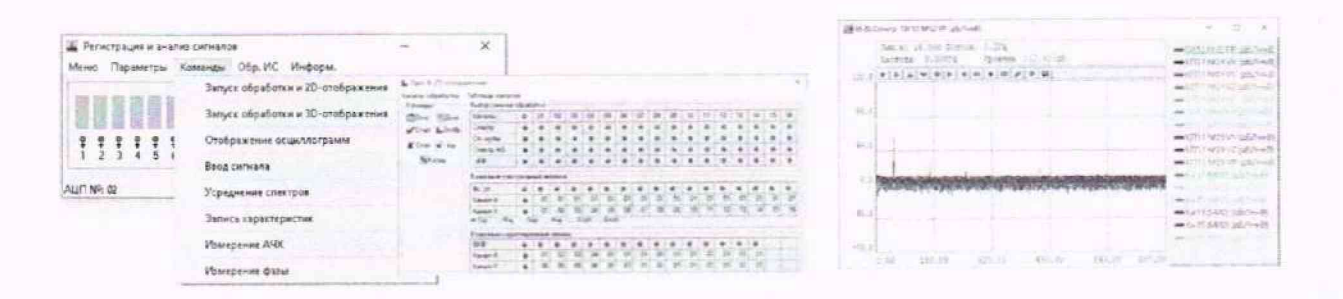

#### Рисунок 19

10.8.2.4 Измерить уровень узкополосного спектра  $B(f_i)$ , дБ (исх. 1 мкВ), и рассчитать среднеквадратичное значение напряжения на выходе измерительных каналов в узкополосных полосах частот для шести гармонических составляющих сигнала  $U_i$ , B, (на частотах  $f_i$ , где i принимает значения от 1 до 6) по формуле:

$$
U_i = 10^{B(f_i)/20} \cdot U_0,\tag{26}
$$

где  $U_0$  – нулевой относительный уровень напряжения,  $U_0 = I0^{-6} B$ ;

 $B(f_i)$  - относительный уровень мощности (напряжения) в узкополосного спектра на частоте гармоники  $fi$ , дБ (исх. 1 мкВ).

10.8.2.5 Занести полученные результаты измерения частот и уровней гармоник сигнала в таблицу 10.5. Таблина 10.5

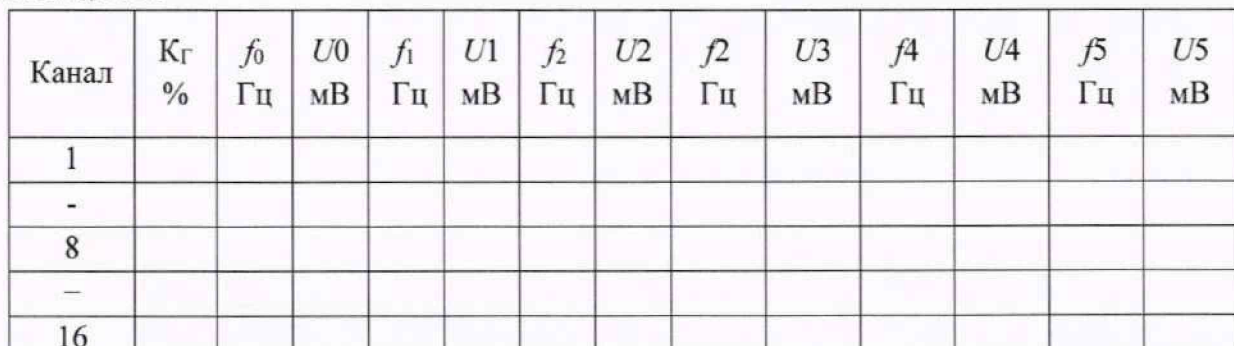

10.8.2.6 Рассчитать и занести в таблицу 10.5 коэффициент гармоник, Кг, %, по формуле:

$$
K_{\Gamma} = \frac{\sqrt{\sum_{i=2}^{6} U_i^2}}{U_1} \cdot 100,\tag{27}
$$

где  $U_I$ -напряжение сигнала в узкой полосе на частоте генератора (основная гармоника),  $MB:$ 

 $Ui$  - напряжение шумов и помех в узкой полосе, на частоте  $i$ - й гармоники с максимальным уровнем, мВ.

Примечание - допускается использование функции автоматического измерения напряжения гармоник с максимальными уровнями и расчета коэффициента гармоник, для этого при запущенной программе расчета узкополосных спектров запустить программу «Измерение динамических характеристик АЦП» (Пункты меню: «Параметры»→ «Диагностика» → «Измерение дин. характеристик АЦП» - кнопка «Старт»), как показано на рисунке 20. В этом случае в таблицу заносится только величина Кг

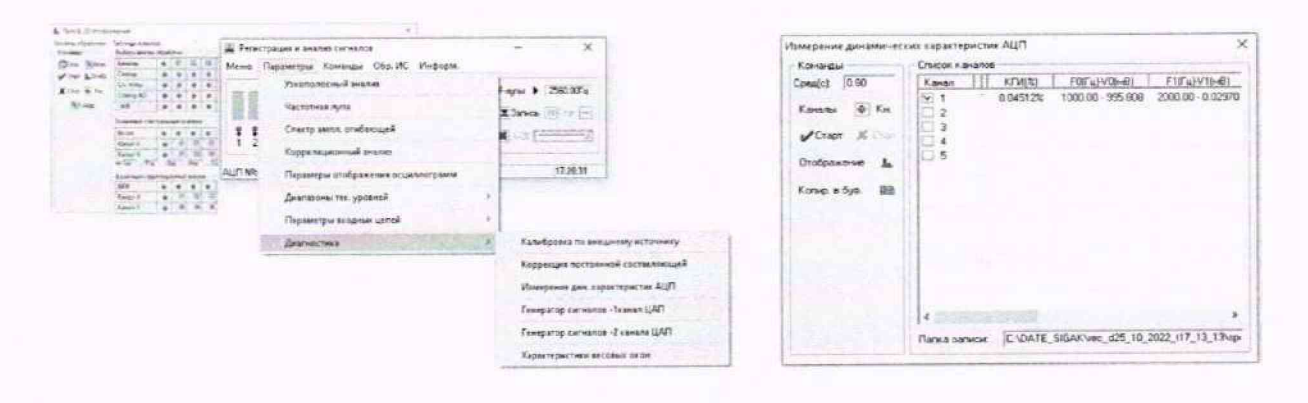

Рисунок 20

10.8.2.7 Установить среднеквадратичное значение напряжения выходного сигнала DS360 равное 3.2 В, и частоту 100 Гц.

10.8.2.8 Измерить коэффициент гармоник каналов 1-16, для этого выполнить действия по 10.8.2.2 - 10.8.2.6 для данных каналов и занести значения в таблицу 10.5.

10.8.3 Повторить пп. 10.8.1, 10.8.2 для блока БПКИ-М №2.

10.8.4 Выполнить проверку максимального измеряемого уровня звукового давления при коэффициенте нелинейных искажений не более 1 % для гидрофона ГИ53, по данным формуляра МГФК.406231.084 ФО.

10.8.5 Рассчитать максимальное среднеквадратичное значение напряжения на выходе гидрофона  $U_{\text{мasc}}$ , В, по формуле:

$$
U_{\text{MARC}} = 10^{(P_{\text{MAKCAB}}/20.20 \cdot 10^{-6} \cdot M(f) \text{MAKC}}, \tag{28}
$$

где *Рмакс*дБ - максимальный измеряемый уровень звукового давления при коэффициенте нелинейных искажений не более 1 %, в соответствии с формуляром МГФК.406231.084 ФО. который должны быть не менее 130 дБ (исх.  $20.10^{-6}$  Па);

*M(f)макс* - максимальная чувствительность гидрофона, в соответствии с формуляром МГФК.406231.084 ФО. В/Па;

 $U_0$ — нулевой относительный уровень напряжения  $U_0$  = 10<sup>-6</sup> В.

10.8.6 Результаты поверки по пункту 10.8 считают положительными, если:

- значение коэффициента гармоник для всех измерительных каналов при среднеквадратичном значении входного напряжения 3.2 В и частоте 1000 Гц - не более 1 %.

- максимальный измеряемый уровень звукового давления ГИ53 при коэффициенте нелинейных искажений не более 1 % (по данным формуляра МГФК.406231.084 ФО) - не менее 130 дБ (исх. 20 $\cdot$ 10<sup>-6</sup> Па).

- рассчитанное в п. 10.8.5 максимальное среднеквадратичное значение напряжения на выходе гидрофона ГИ53, (/макс для максимального измеряемого уровня звукового давления гидрофона ГИ53 (по данным формуляра МГФК.406231.084 ФО), не превышает 3.2 В.

## **10.9 Определение максимального измеряемого уровня выходного сигнала каналов КГП при коэффициенте нелинейных искажений не более 1% (относительно I мкВ) и погрешности измерения 0,1 дБ**

10.9.1 Поверка проводится одновременно с п. 10.8.

10.9.2 Результаты поверки по пункту 10.9 считают положительными, если:

- значение коэффициента гармоник измерительных электрических каналов блоков БПКИ-М при среднеквадратичном значении входного напряжения 3,2 В и частоте 100 Гц составляет не более 1 %;

- максимальное выходное среднеквадратичное значение напряжения каналов КГП1М (рег.№ 90028-23), при коэффициенте нелинейных искажений не более 1 *%* и погрешности измерения 0.1 дБ. составляет не менее 1 В (120 дБ относительно 1 мкВ). что не превышает максимальное среднеквадратичное значение напряжения для электрических канатов (3.2 В);

- значение коэффициента гармоник измерительных электрических каналов блоков БПКИ-М при среднеквадратичном значении входного напряжения 3,2 В и частоте 1000 I ц составляет не более 1 %;

- максимальное выходное среднеквадратичное значение напряжения каналов КГП ЮМ (рег.№ 90027-23). при коэффициенте нелинейных искажений не более 1 % и погрешности измерения 0.1 дБ. составляет не менее 1 В (120 дБ относительно 1 мкВ). что не превышает максиматьное среднеквадратичное значение напряжения для электрических канатов (3,2 В).

#### 11 Оформление результатов поверки

11.1 Результаты поверки средств измерений подтверждаются сведениями о результатах поверки установки, включенными в Федератьный информационный фонд по обеспечению единства измерений. По заявлению владельца установки или лица, представившего его на поверку, на установку выдается свидетельство о поверке средства измерений и (или) в формуляр вносится запись о проведенной поверке, заверяемая подписью поверителя и знаком поверки, с указанием даты поверки, или выдается извещение о непригодности к применению средства измерений.

11.2 Результаты поверки оформляются в соответствии с установленным порядком.

Начальник НИО-5 ФГУГ1 «ВНИИФТРИ»

Mayuf B.H. Hexpacos

Зам. начальника отдела 52

НИО-5 ФГУП «ВНИИФТРИ» (Дистана) А.С. Точилин